## Package 'Ravages'

June 1, 2022

Title Rare Variant Analysis and Genetic Simulations Version 1.1.0 Date 2022-05-31 Encoding UTF-8 Author Ozvan Bocher and Hervé Perdry Maintainer Ozvan Bocher <bocherozvan@gmail.com> Description Rare variant association tests: bur-den tests (Bocher et al. 2019 [<doi:10.1002/gepi.22210>](https://doi.org/10.1002/gepi.22210)) and the Sequence Kernel Association Test (Bocher et al. 2021 [<doi:10.1038/s41431-020-00792-8>](https://doi.org/10.1038/s41431-020-00792-8)) in the whole genome; and genetic simulations. License GPL-3 LinkingTo Rcpp, RcppParallel, RcppEigen, gaston, BH **Depends** R  $(>= 3.5.0)$ , Rcpp, RcppParallel, methods, gaston, mlogit  $(>=$ 1.1-0) Imports Formula, dfidx, parallel, bedr, curl, data.table NeedsCompilation yes Suggests knitr, rmarkdown VignetteBuilder knitr LazyLoad yes LazyData yes LazyDataCompression xz Repository CRAN Date/Publication 2022-06-01 10:20:15 UTC

## R topics documented:

Type Package

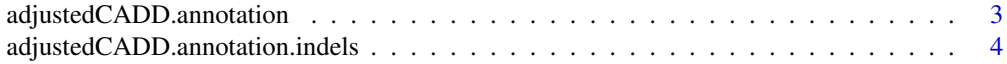

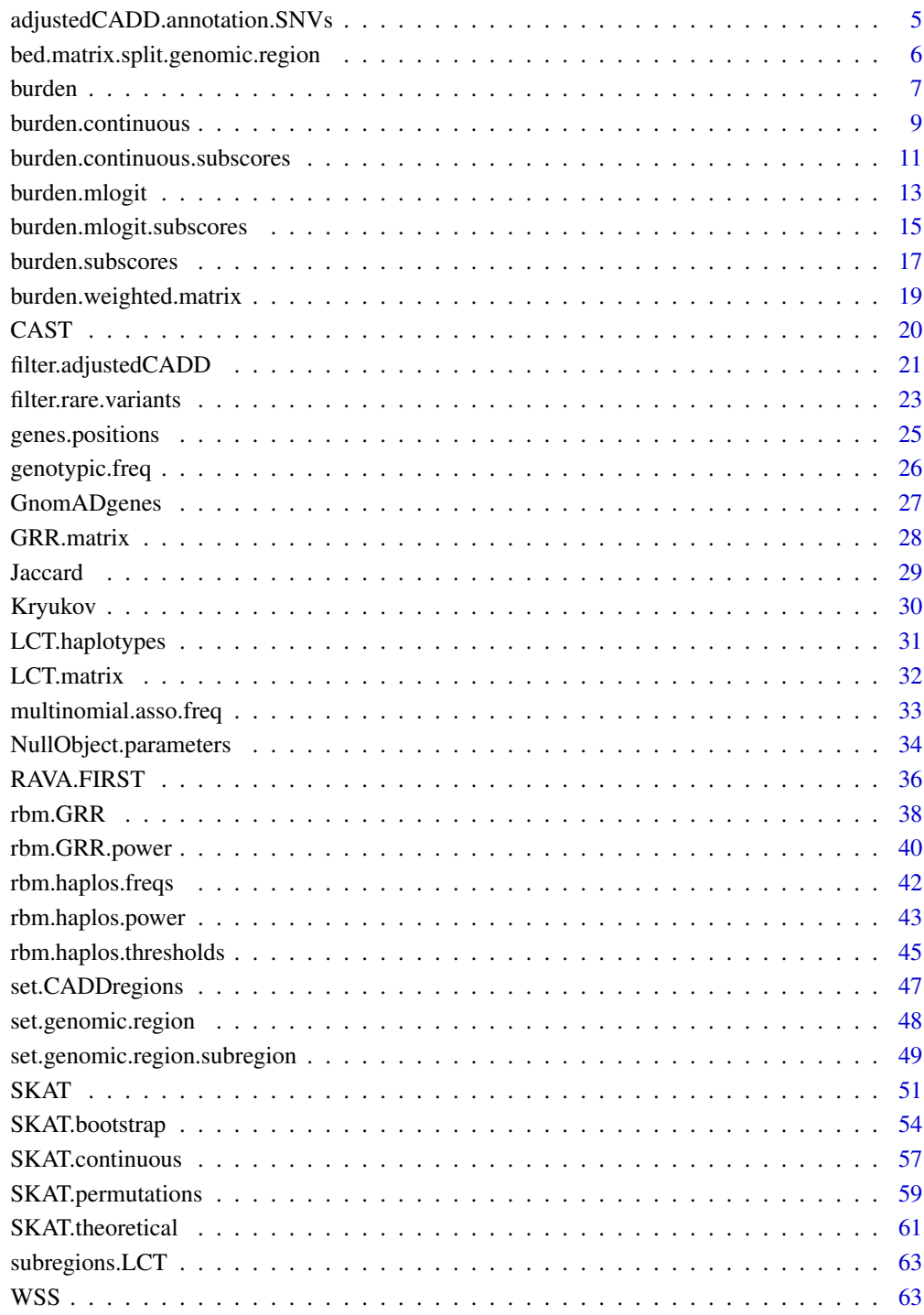

## **Index**

<span id="page-2-1"></span><span id="page-2-0"></span>adjustedCADD.annotation

*SNVs and Indels annotation with adjusted CADD scores*

## Description

Annotate SNVs and Indels with the adjusted CADD scores (CADD PHRED scores for coding, regulatory and intergenic regions)

## Usage

```
adjustedCADD.annotation(x, SNVs.scores = NULL, indels.scores = NULL,
cores = 10, verbose = T, path.data)
```
## Arguments

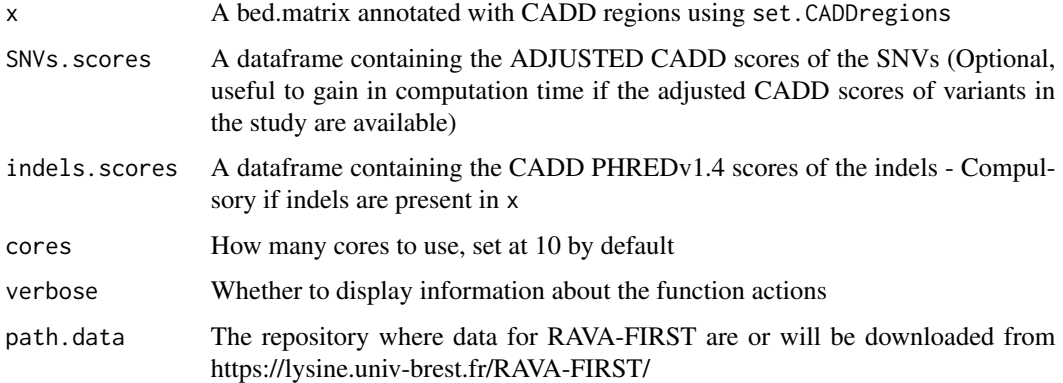

## Details

This function calls adjustedCADD.annotation.SNVs and adjustedCADD.annotation.indels. See the help of those two functions for more details.

## Value

The bed matrix x with adjusted CADD scores in adjCADD.

## Source

https://lysine.univ-brest.fr/RAVA-FIRST/

## See Also

[adjustedCADD.annotation.SNVs,](#page-4-1) [adjustedCADD.annotation.indels,](#page-3-1) [RAVA.FIRST](#page-35-1), [filter.adjustedCADD](#page-20-1)

#### Examples

```
#Import 1000Genome data from region around LCT gene
#x <- as.bed.matrix(LCT.gen, LCT.fam, LCT.bim)
#Annotate variants with adjusted CADD score
#x <- adjustedCADD.annotation(x)
```
<span id="page-3-1"></span>adjustedCADD.annotation.indels *Indels annotation with adjusted CADD scores*

#### Description

Annotate Indels with the adjusted CADD scores (CADD PHRED scores for coding, regulatory and intergenic regions)

#### Usage

```
adjustedCADD.annotation.indels(x, variant.scores = NULL,
       cores = 10, verbose = T, path.data)
```
#### Arguments

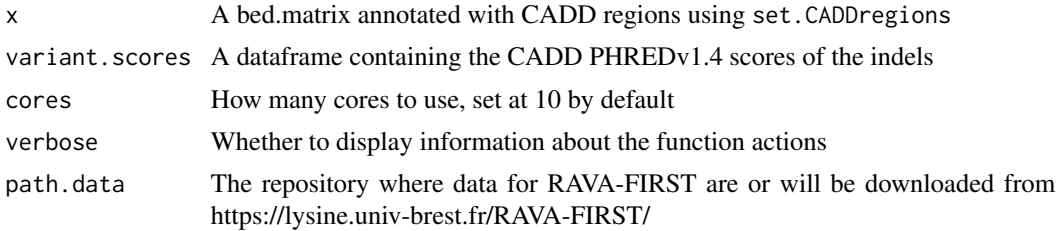

#### Details

Indels are directly annotated with the adjusted CADD scores in the function using the file "AdjustedCADD\_v1.4\_202204\_indels.tsv.gz" downloaded from https://lysine.univ-brest.fr/RAVA-FIRST/ in the repository of the package Ravages.

The adjusted CADD scores in "AdjustedCADD\_v1.4\_202204\_indels.tsv.gz" have been computed using a set of 48M indels already annotated in the CADD website. If indels not present in this set are to be annotated, they will be given the same adjusted score as the indel with the nearest PHRED score v1.4 provided in variant.scores which should contain the chromosome ('chr'), position ('pos'), reference allele ('A1'), alternative allele ('A2') and PHRED CADD scores v1.4 ('PHRED\_1.4').

Those adjusted scores are used in the RAVA.FIRST() pipeline to filter rare variants.

As this function can take time when a large number of SNVs are present, it is recommended to use this function chromosome by chromosome for large datasets or to fitler the bed matrix before the annotation.

<span id="page-3-0"></span>

## <span id="page-4-0"></span>Value

The bed matrix x with adjusted CADD scores in adjCADD.

#### Source

https://lysine.univ-brest.fr/RAVA-FIRST/

#### See Also

[adjustedCADD.annotation,](#page-2-1) [adjustedCADD.annotation.SNVs,](#page-4-1) [RAVA.FIRST](#page-35-1), [filter.adjustedCADD](#page-20-1)

<span id="page-4-1"></span>adjustedCADD.annotation.SNVs

*SNVs annotation with adjusted CADD scores*

#### **Description**

Annotate SNVs with the adjusted CADD scores (CADD PHRED scores for coding, regulatory and intergenic regions)

#### Usage

```
adjustedCADD.annotation.SNVs(x, variant.scores = NULL,
     cores = 10, verbose = T, path.data)
```
## Arguments

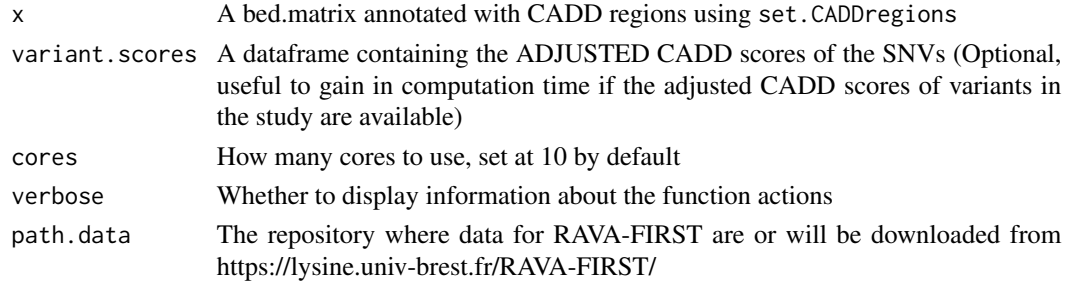

#### Details

SNVs are directly annotated with the adjusted CADD scores in the function using the file "AdjustedCADD\_v1.4\_202108.tsv.gz" downloaded from https://lysine.univ-brest.fr/RAVA-FIRST/ in the repository of the package Ravages or the scores of variants can be provided to variant. scores to gain in computation time (this file should contain 5 columns: the chromosome ('chr'), position ('pos'), reference allele ('A1'), alternative allele ('A2') and adjusted CADD scores ('adjCADD').

Those adjusted scores are used in the RAVA.FIRST() pipeline to filter rare variants.

As this function can take time when a large number of SNVs are present, it is recommended to use this function chromosome by chromosome for large datasets or to fitler the bed matrix before the annotation.

## <span id="page-5-0"></span>Value

The bed matrix x with adjusted CADD scores in adjCADD.

#### Source

https://lysine.univ-brest.fr/RAVA-FIRST/

#### See Also

[adjustedCADD.annotation,](#page-2-1) [adjustedCADD.annotation.indels,](#page-3-1) [RAVA.FIRST](#page-35-1), [filter.adjustedCADD](#page-20-1)

#### Examples

```
#Import 1000Genome data from region around LCT gene
#x <- as.bed.matrix(LCT.gen, LCT.fam, LCT.bim)
```
#Annotate variants with adjusted CADD score #x <- adjustedCADD.annotation.SNVs(x)

bed.matrix.split.genomic.region

*Bed matrix for variants associated to multiple genomic regions*

## Description

Creates a new bed matrix with variants associated to multiple genomic regions being duplicated

## Usage

```
bed.matrix.split.genomic.region(x, changeID=TRUE, genomic.region=NULL,
                                split.pattern=",")
```
#### Arguments

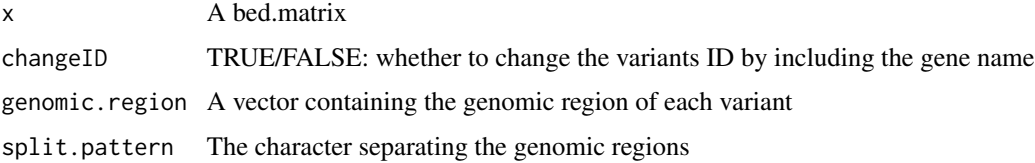

## Details

If changeID=TRUE, variants will have new IDs being CHR:POS:A1:A2:genomic.region.

The genomic region(s) associated to each varaint should be in x@snps\$genomic.region or given as a vector to genomic.region. If both are present, genomic.region is used.

#### <span id="page-6-0"></span>burden 1988 burden 1988 burden 1988 burden 1988 burden 1988 burden 1988 burden 1988 burden 1988 burden 1988 bu

## Value

A bed matrix with variants assigned to multiple genomic regions being duplicated and the corresponding genomic regions separated and transformed into factors.

## Examples

```
#Example bed matrix with 4 variants
 x.ex <- as.bed.matrix(x=matrix(0, ncol=4, nrow=10),
                   bim=data.frame(chr=1:4, id=paste("rs", 1:4, sep=""), dist = rep(0,4),
                                pos=c(150,150,200,250), A1=rep("A", 4), A2=rep("T", 4)))
#Example genes dataframe
 genes.ex <- data.frame(Chr=c(1,1,3,4), Start=c(10,110,190,220), End=c(170,180,250,260),
                        Gene_Name=factor(letters[1:4]))
#Attribute genomic regions
 x.ex <- set.genomic.region(x.ex, regions = genes.ex)
#Split genomic regions
 x.ex.split <- bed.matrix.split.genomic.region(x.ex, split.pattern = ",")
```
<span id="page-6-1"></span>burden *Linear, logistic or multinomial regression on a genetic score*

## Description

Performs burden tests on categorical or continuous phenotypes

#### Usage

```
burden(x, NullObject, genomic.region = x@snps$genomic.region, burden,
      maf.threshold = 0.5, get.effect.size = FALSE, alpha = 0.05, cores = 10,
       verbose = TRUE)
```
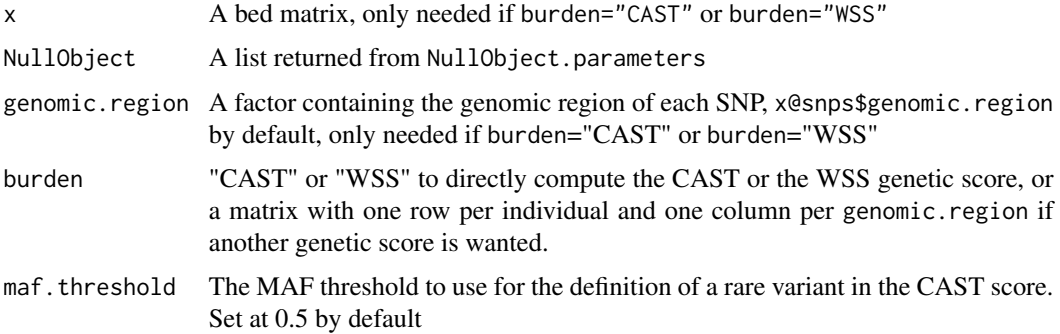

<span id="page-7-0"></span>8 burden beste in the set of the set of the set of the set of the set of the set of the set of the set of the set of the set of the set of the set of the set of the set of the set of the set of the set of the set of the se

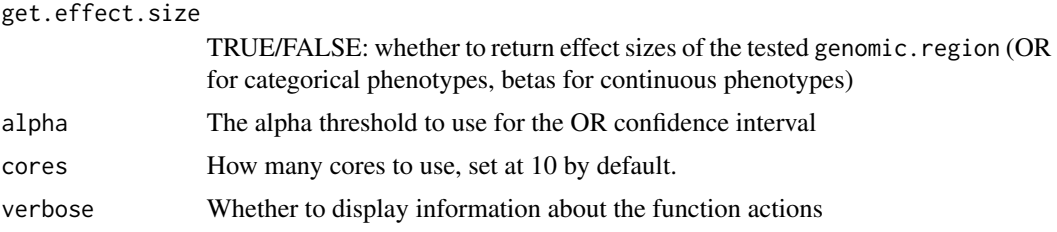

## Details

This function will return results from the regression of the phenotype on the genetic score for each genomic region.

If only two groups of individuals are present, a classical logistic regression is performed. If more than two groups of individuals are present, a non-ordinal multinomial regression is performed, comparing each group of individuals to the reference group indicated by the argument ref.level in NullObject.parameters. The choice of the reference group won't affect the p-values, but only the Odds Ratios. In both types of regression, the p-value is estimated using the Likelihood Ratio test and the function burden.mlogit.

If the phenotype is continuous, a linear regression is performed using the function burden.continuous.

The type of phenotype is determined from NullObject\$pheno.type.

If another genetic score than CAST or WSS is wanted, a matrix with one row per individual and one column per genomic. region containing this score should be given to burden. In this situation, no bed matrix x is needed.

## Value

A dataframe with one row per genomic region and at least two columns:

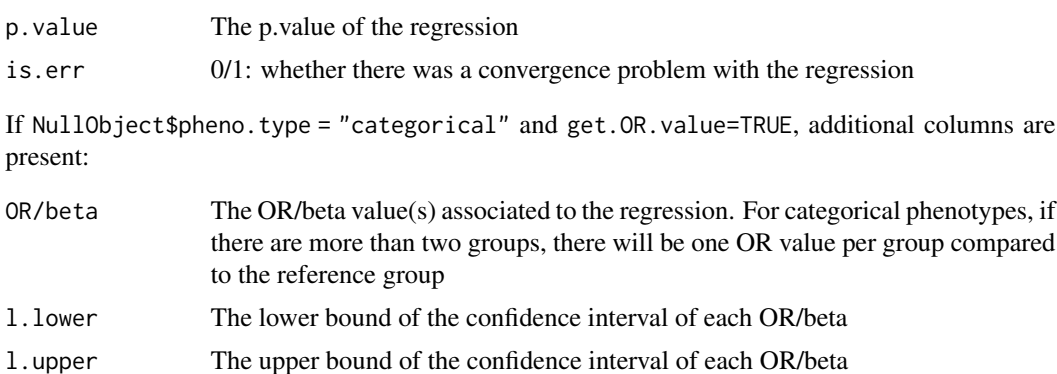

## References

Bocher O, et al. DOI: 10.1002/gepi.22210. *Rare variant association testing for multicategory phenotype.* Genet.Epidemiol. 2019;43:646–656.

## See Also

[NullObject.parameters](#page-33-1), [burden.continuous](#page-8-1), [burden.mlogit](#page-12-1), [CAST](#page-19-1), [WSS](#page-62-1), [burden.weighted.matrix](#page-18-1)

## <span id="page-8-0"></span>burden.continuous 9

#### Examples

```
#Import data in a bed matrix
x <- as.bed.matrix(x=LCT.matrix.bed, fam=LCT.matrix.fam, bim=LCT.snps)
#Add population
x@ped[,c("pop", "superpop")] <- LCT.matrix.pop1000G[,c("population", "super.population")]
#Select EUR superpopulation
x <- select.inds(x, superpop=="EUR")
x@ped$pop <- droplevels(x@ped$pop)
#Group variants within known genes
x <- set.genomic.region(x)
#Filter of rare variants: only non-monomorphic variants with
#a MAF lower than 2.5%
#keeping only genomic regions with at least 10 SNPs
x1 \le filter.rare.variants(x, filter = "whole", maf.threshold = 0.025, min.nb.snps = 10)
#run null model, using the 1000Genome population as "outcome"
x1.H0 <- NullObject.parameters(pheno = x1@ped$pop, ref.level = "CEU",
                               RVAT = "burden", pheno-type = "categorical")#run burden test WSS
burden(x1, NullObject = x1.H0, burden = "WSS", get.effect.size=TRUE, cores = 1)
```
<span id="page-8-1"></span>burden.continuous *Linear regression on a genetic score*

## Description

Performs a linear regression on a genetic score

## Usage

```
burden.continuous(x, NullObject, genomic.region = x@snps$genomic.region,
                  burden, maf.threshold = 0.5, get.effect.size = F,
                  alpha = 0.05, cores = 10)
```
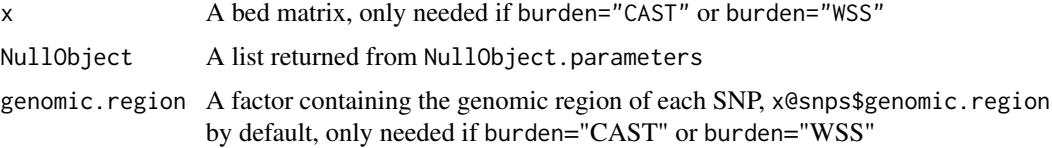

<span id="page-9-0"></span>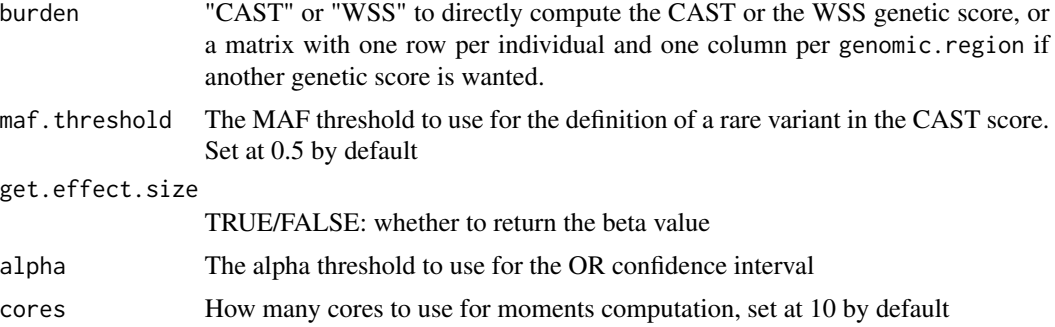

This function will return results from the regression of the continuous phenotype on the genetic score for each genomic region.

If another genetic score than CAST or WSS is wanted, a matrix with one row per individual and one column per genomic.region containing this score should be given to burden. In this situation, no bed matrix x is needed.

## Value

A dataframe with one row per genomic region and at least two columns:

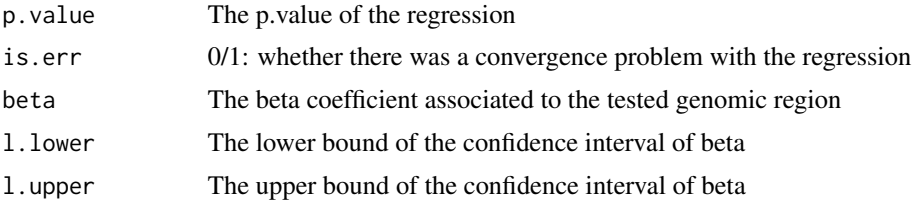

## See Also

[CAST](#page-19-1), [WSS](#page-62-1), [burden.weighted.matrix](#page-18-1)

## Examples

```
#Import data in a bed matrix
x <- as.bed.matrix(x=LCT.matrix.bed, fam=LCT.matrix.fam, bim=LCT.snps)
```

```
#Add population
x@ped[,c("pop", "superpop")] <- LCT.matrix.pop1000G[,c("population", "super.population")]
```

```
#Select EUR superpopulation
x <- select.inds(x, superpop=="EUR")
x@ped$pop <- droplevels(x@ped$pop)
```

```
#Group variants within known genes
x <- set.genomic.region(x)
```
#Filter of rare variants: only non-monomorphic variants with

#### <span id="page-10-0"></span>burden.continuous.subscores 11

```
#a MAF lower than 2.5%
#keeping only genomic regions with at least 10 SNPs
x1 <- filter.rare.variants(x, filter = "whole", maf.threshold = 0.025, min.nb.snps = 10)
#run burden test WSS, using a random continuous variable as phenotype
x1@ped$pheno <- rnorm(nrow(x1))
#Null model
x1.H0 <- NullObject.parameters(pheno = x1@ped$pheno,
                               RVAT = "burden", pheno.type = "continuous")
#Get the beta value
burden.continuous(x1, NullObject = x1.H0, burden = "WSS",
                  get.effect.size = TRUE, cores = 1)
```
<span id="page-10-1"></span>burden.continuous.subscores

*Linear regression on a multiple genetic scores within a genomic region*

## Description

Performs burden tests with subscores in the regression on continuous phenotypes

#### Usage

```
burden.continuous.subscores(x, NullObject, genomic.region = x@snps$genomic.region,
                           SubRegion = x@snps$SubRegion, burden.function = WSS,
                            maf.threshold = 0.5, get.effect.size = FALSE,
                            alpha = 0.05, cores = 10)
```
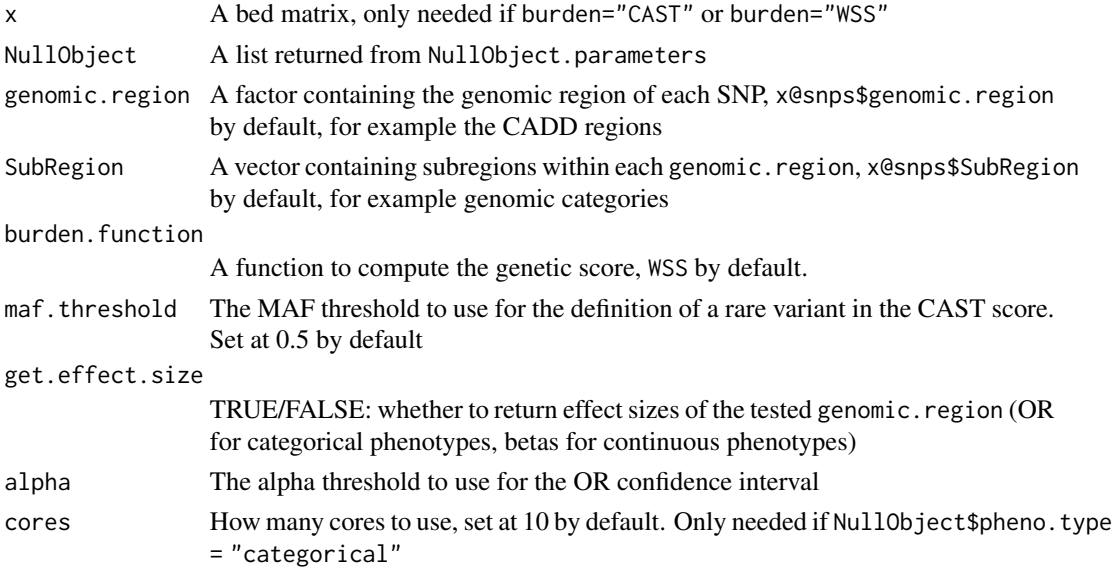

<span id="page-11-0"></span>This function will return results from the regression of the phenotype on the genetic score(s) for each genomic region. Within each genomic region, a subscore will be computed for each SubRegion and one test will be performed for each genomic.region.

#### Value

A dataframe with one row per genomic region and two columns:

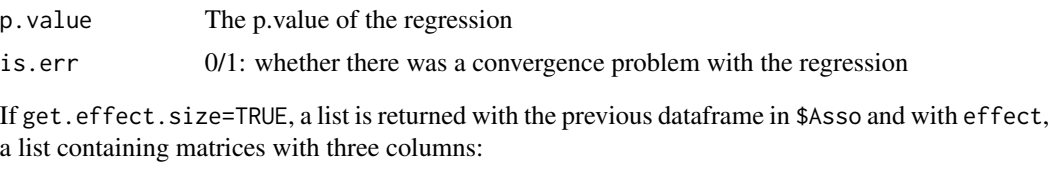

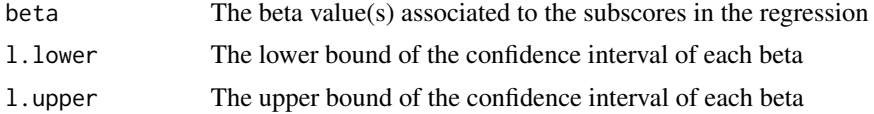

#### See Also

[NullObject.parameters](#page-33-1), [burden.subscores](#page-16-1), [CAST](#page-19-1), [WSS](#page-62-1)

#### Examples

```
#Import data in a bed matrix
#x <- as.bed.matrix(x=LCT.matrix.bed, fam=LCT.matrix.fam, bim=LCT.snps)
```

```
#Add population
#x@ped[,c("pop", "superpop")] <- LCT.matrix.pop1000G[,c("population", "super.population")]
```

```
#Select EUR superpopulation
#x <- select.inds(x, superpop=="EUR")
#x@ped$pop <- droplevels(x@ped$pop)
```

```
#Group variants within CADD regions and genomic categories
#x <- set.CADDregions(x)
```

```
#Filter of rare variants: only non-monomorphic variants with
#a MAF lower than 2.5%
#and with a adjusted CADD score greater than the median
#x1 <- filter.adjustedCADD(x, filter = "whole", maf.threshold = 0.025)
```

```
#Simulation of a covariate + Sex as a covariate
#sex <- x1@ped$sex
#set.seed(1) ; u <- runif(nrow(x1))
#covar <- cbind(sex, u)
```

```
#Null model with the covariate sex and a continuous phenotype
#x1.H0.covar <- NullObject.parameters(pheno = x1@ped$pheno <- rnorm(nrow(x1)),
# RVAT = "burden", pheno.type = "continuous",
```
## <span id="page-12-0"></span>burden.mlogit 13

```
# data = covar, formula = \sim sex)
#WSS test
#res.subscores <-burden.continuous.subscores(x1, NullObject = x1.H0.covar,
# burden = WSS, get.effect.size=TRUE, cores = 1)
#res.subscores$Asso # p-values
#res.subscores$effect #beta values
```

```
burden.mlogit Logistic or multinomial regression on a genetic score
```
#### Description

Performs a logistical or a non-ordinal multinomial regression on a genetic score

#### Usage

burden.mlogit(x, NullObject, genomic.region = x@snps\$genomic.region, burden, maf.threshold =  $0.5$ , get.effect.size = FALSE, alpha =  $0.05$ , cores = 10)

#### Arguments

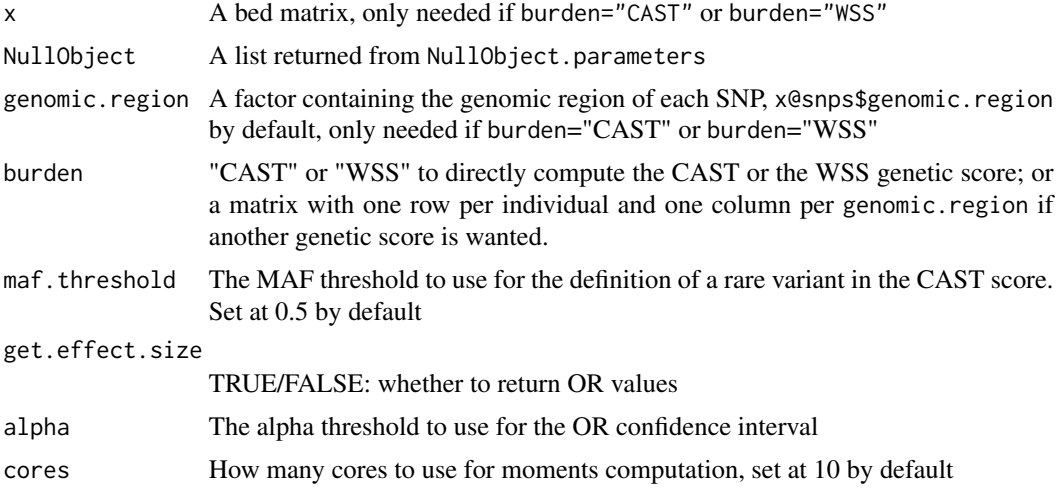

## Details

This function will return results from the regression of the phenotype on the genetic score for each genomic region.

If only two groups of individuals are present, a classical logistic regression is performed. If more than two groups of individuals are present, a non-ordinal multinomial regression is performed, comparing each group of individuals to the reference group indicated by the argument ref.level in NullObject.parameters. The choice of the reference group won't affect the p-values, but only

<span id="page-13-0"></span>the Odds Ratios. In both types of regression, the p-value is estimated using the Likelihood Ratio test.

If another genetic score than CAST or WSS is wanted, a matrix with one row per individual and one column per genomic.region containing this score should be given to burden. In this situation, no bed matrix x is needed.

## Value

A dataframe with one row per genomic region and at least two columns:

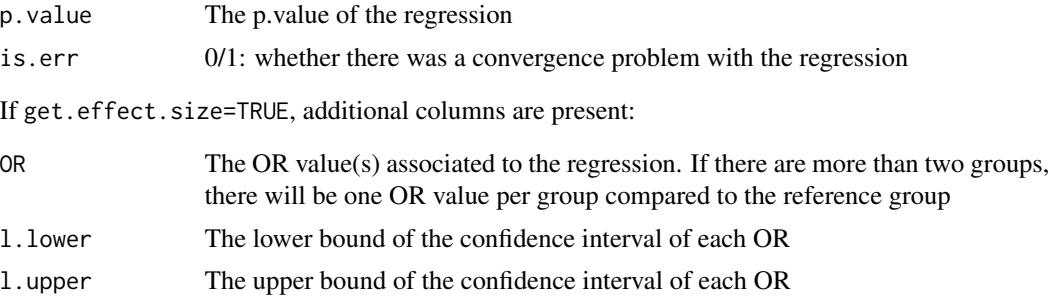

#### References

Bocher O, et al. DOI: 10.1002/gepi.22210. *Rare variant associationtesting for multicategory phenotype.* Genet.Epidemiol. 2019;43:646–656.

## See Also

[NullObject.parameters](#page-33-1), [CAST](#page-19-1), [WSS](#page-62-1), [burden.weighted.matrix](#page-18-1)

#### Examples

```
#Import data in a bed matrix
x <- as.bed.matrix(x=LCT.matrix.bed, fam=LCT.matrix.fam, bim=LCT.snps)
#Add population
x@ped[,c("pop", "superpop")] <- LCT.matrix.pop1000G[,c("population", "super.population")]
#Select EUR superpopulation
x <- select.inds(x, superpop=="EUR")
x@ped$pop <- droplevels(x@ped$pop)
#Group variants within known genes
x <- set.genomic.region(x)
#Filter of rare variants: only non-monomorphic variants with
#a MAF lower than 2.5%
#keeping only genomic regions with at least 200 SNP
x1 <- filter.rare.variants(x, filter = "whole", maf.threshold = 0.025, min.nb.snps = 200)
#Simulation of a covariate + Sex as a covariate
sex <- x1@ped$sex
```
## <span id="page-14-0"></span>burden.mlogit.subscores 15

```
set.seed(1) ; u \leftarrow runif(nrow(x1))covar <- cbind(sex, u)
#run null model, using the 1000Genome population as "outcome"
#Null model with the covariate sex
x1.H0.covar <- NullObject.parameters(pheno = x1@ped$pop, ref.level = "CEU",
                                      RVAT = "burden", pheno.type = "categorical",data = covar, formula = \sim sex)
#WSS test
burden.mlogit(x1, NullObject = x1.H0.covar, burden = "WSS", get.effect.size=TRUE, cores = 1)
```
<span id="page-14-1"></span>burden.mlogit.subscores

*Logistic or multinomial regression on a multiple genetic scores within a genomic region*

## Description

Performs burden tests with subscores in the regression on categorical phenotypes

## Usage

```
burden.mlogit.subscores(x, NullObject, genomic.region = x@snps$genomic.region,
                        SubRegion = x@snps$SubRegion, burden.function = WSS,
                        maf.threshold = 0.5, get.effect.size = FALSE,
                        alpha = 0.05, cores = 10)
```
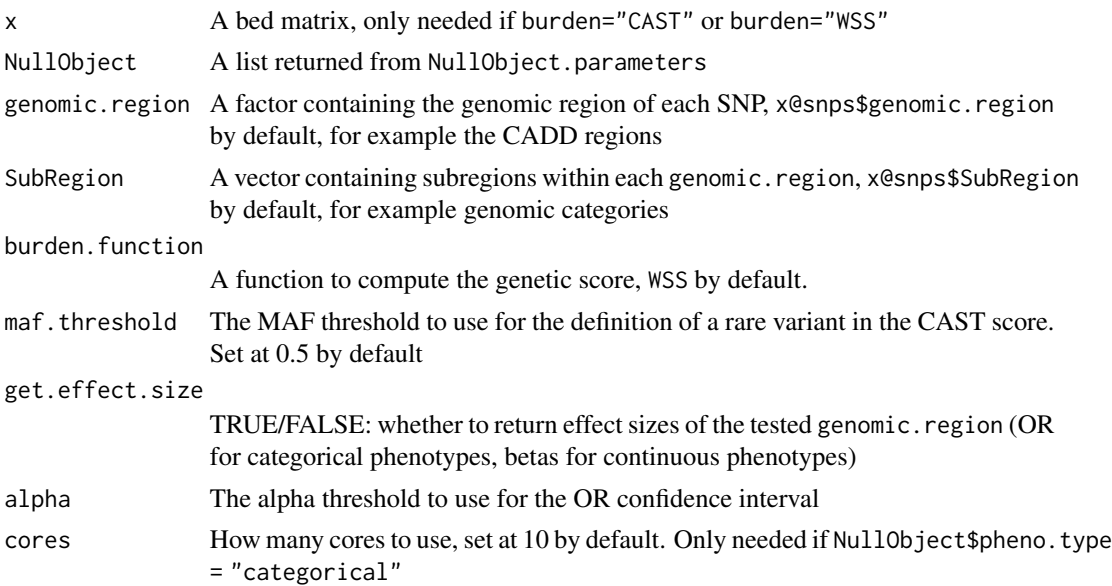

This function will return results from the regression of the phenotype on the genetic score(s) for each genomic region. Within each genomic region, a subscore will be computed for each SubRegion and one test will be performed for each genomic.region.

If only two groups of individuals are present, a classical logistic regression is performed. If more than two groups of individuals are present, a non-ordinal multinomial regression is performed, comparing each group of individuals to the reference group indicated by the argument ref.level in NullObject.parameters. The choice of the reference group won't affect the p-values, but only the Odds Ratios. In both types of regression, the p-value is estimated using the Likelihood Ratio test and the function burden.mlogit.

#### Value

A dataframe with one row per genomic region and two columns:

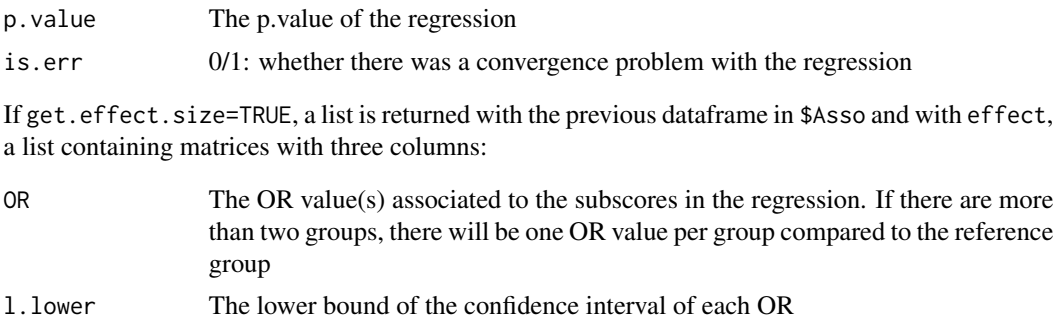

## See Also

[NullObject.parameters](#page-33-1), [burden.subscores](#page-16-1), [CAST](#page-19-1), [WSS](#page-62-1)

l.upper The upper bound of the confidence interval of each OR

#### Examples

```
#Import data in a bed matrix
#x <- as.bed.matrix(x=LCT.matrix.bed, fam=LCT.matrix.fam, bim=LCT.snps)
#Add population
#x@ped[,c("pop", "superpop")] <- LCT.matrix.pop1000G[,c("population", "super.population")]
```

```
#Select EUR superpopulation
#x <- select.inds(x, superpop=="EUR")
#x@ped$pop <- droplevels(x@ped$pop)
```

```
#Group variants within CADD regions and genomic categories
#x <- set.CADDregions(x)
```

```
#Filter of rare variants: only non-monomorphic variants with
#a MAF lower than 2.5%
#and with a adjusted CADD score greater than the median
#x1 <- filter.adjustedCADD(x, filter = "whole", maf.threshold = 0.025)
```
<span id="page-15-0"></span>

```
#run null model, using the 1000Genome population as "outcome"
#x1.H0 <- NullObject.parameters(pheno = x1@ped$pop, ref.level = "CEU",
# RVAT = "burden", pheno.type = "categorical")
#run burden test WSS
#res.subscores <- burden.subscores(x1, NullObject = x1.H0, burden = WSS,
# get.effect.size=TRUE, cores = 1)
#res.subscores$Asso # p-values
#res.subscores$effect #OR values
```
<span id="page-16-1"></span>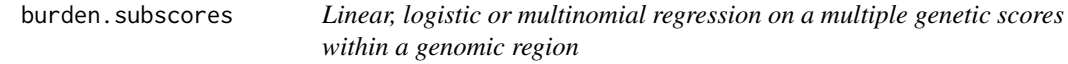

#### Description

Performs burden tests with subscores in the regression on categorical or continuous phenotypes

#### Usage

```
burden.subscores(x, NullObject, genomic.region = x@snps$genomic.region,
                 SubRegion = x@snps$SubRegion, burden.function = WSS,
                 maf.threshold = 0.5, get.effect.size = FALSE,
                 alpha = 0.05, cores = 10, verbose = TRUE)
```
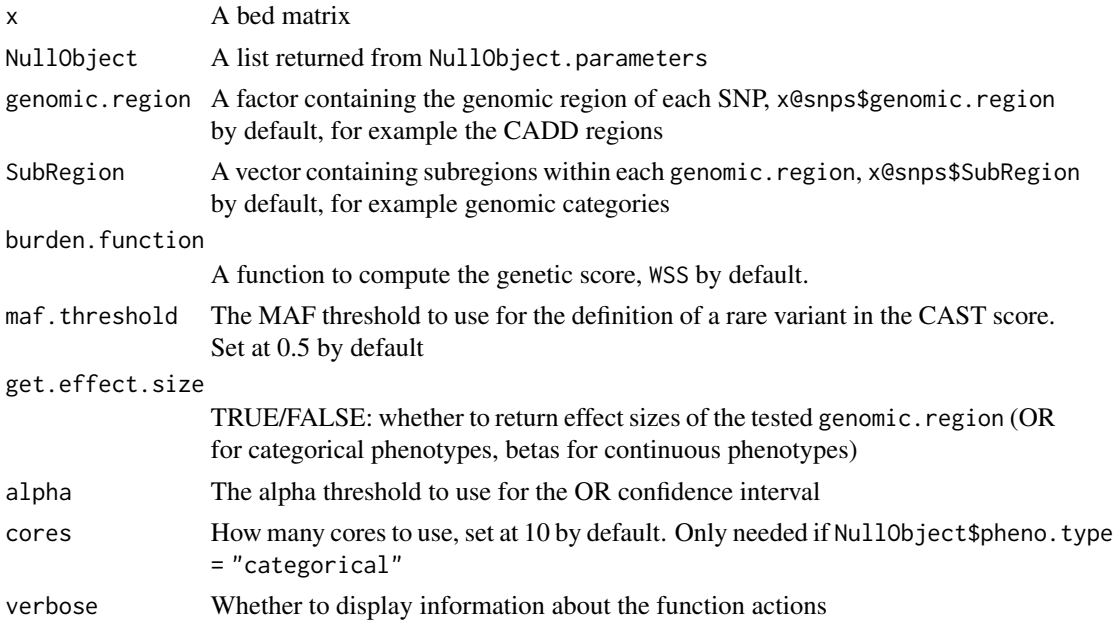

<span id="page-17-0"></span>This function will return results from the regression of the phenotype on the genetic score(s) for each genomic region. Within each genomic region, a subscore will be computed for each SubRegion and one test will be performed for each genomic.region.

When used after set.CADDregions, it will perform a test by CADD region with one subscore by genomic category (coding, regulatory, intergenic) as in the RAVA.FIRST() strategy.

If only two groups of individuals are present, a classical logistic regression is performed. If more than two groups of individuals are present, a non-ordinal multinomial regression is performed, comparing each group of individuals to the reference group indicated by the argument ref.level in NullObject.parameters. The choice of the reference group won't affect the p-values, but only the Odds Ratios. In both types of regression, the p-value is estimated using the Likelihood Ratio test and the function burden.mlogit.

If the phenotype is continuous, a linear regression is performed using the function burden.continuous.

The type of phenotype is determined from NullObject\$pheno.type.

#### Value

A dataframe with one row per genomic region and two columns:

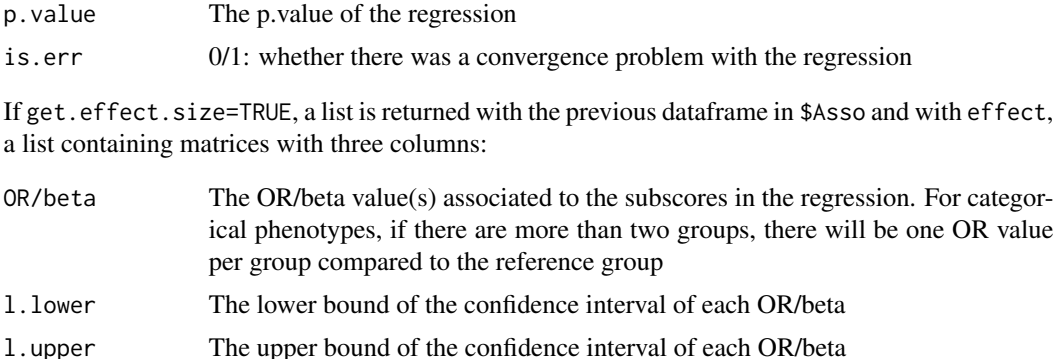

#### See Also

[RAVA.FIRST](#page-35-1), [NullObject.parameters](#page-33-1), [burden.continuous.subscores](#page-10-1), [burden.mlogit.subscores](#page-14-1), [CAST](#page-19-1), [WSS](#page-62-1)

#### Examples

```
#Import 1000Genome data from region around LCT gene
x <- as.bed.matrix(x=LCT.matrix.bed, fam=LCT.matrix.fam, bim=LCT.snps)
#Group variants within known genes and
#Within coding and regulatory regions
x \le - set.genomic.region.subregion(x, regions = genes.b37,
                                  subregions = subregions.LCT)
#Add population
```
x@ped[,c("pop", "superpop")] <- LCT.matrix.pop1000G[,c("population", "super.population")]

```
#Select EUR superpopulation
x <- select.inds(x, superpop=="EUR")
x@ped$pop <- droplevels(x@ped$pop)
#Keep only variants with a MAF lower than 1%
x1 \leq fitter.rare.varients(x, filter = "whole", mark. threshold = 0.01)#run null model, using the 1000Genome population as "outcome"
x1.H0 <- NullObject.parameters(pheno = x1@ped$pop, ref.level = "CEU",
                              RVAT = "burden", pheno.type = "categorical")
#run functionally-informed burden test WSS in LCT
burden.subscores(select.snps(x1, genomic.region == "LCT"),
                NullObject = x1.H0, burden.function = WSS,
                get.effect.size=FALSE, cores = 1)
####Using the RAVA-FIRST approach with CDD regions
#Group variants within CADD regions and genomic categories
#x <- set.CADDregions(x)
#Filter of rare variants: only non-monomorphic variants with
#a MAF lower than 2.5%
#and with a adjusted CADD score greater than the median
#x1 <- filter.adjustedCADD(x, filter = "whole", maf.threshold = 0.025)
#run functionally-informed burden test WSS
#burden.subscores(x1, NullObject = x1.H0, burden.function = WSS,
# get.effect.size=FALSE, cores = 1)
```
<span id="page-18-1"></span>burden.weighted.matrix

*Score matrix for burden tests*

#### Description

Computes the score matrix for burden tests based on variants' weights

#### Usage

burden.weighted.matrix(x, weights, genomic.region = x@snps\$genomic.region)

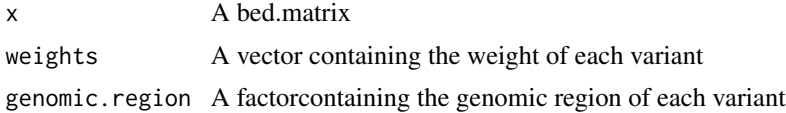

<span id="page-19-0"></span>For variant *i* and individual *j*, the genetic score will be computed as weight of variant *i* \* number of minor alleles for individual *j*. This function returns a weighted score of rare alleles in the genomic region: if the reference allele is rare, it will be counted in the score instead of the atlernative allele.

#### Value

A matrix containing the computed genetic score with one row per individual and one column per genomic.region.

## See Also

[CAST](#page-19-1), [WSS](#page-62-1), [burden.mlogit](#page-12-1)

## Examples

```
#Import data in a bed matrix
x <- as.bed.matrix(x=LCT.matrix.bed, fam=LCT.matrix.fam, bim=LCT.snps)
# Group variants within known genes
x <- set.genomic.region(x)
# Filter variants with maf (computed on whole sample) < 0.025
# keeping only genomic region with at least 10 SNPs
x1 \le filter.rare.variants(x, filter = "whole", maf.threshold = 0.025, min.nb.snps = 10)
```

```
#Compute burden score with weights = 1-maf
score.burden <- burden.weighted.matrix(x1, weights=1-x1@snps$maf)
```
<span id="page-19-1"></span>CAST *Cohort Allelic Sum Test*

## Description

Calculates the CAST genetic score

## Usage

```
CAST(x, genomic.region = x@snps$genomic.region, maf.threshold = 0.5,
     flip.rare.alleles = T)
```
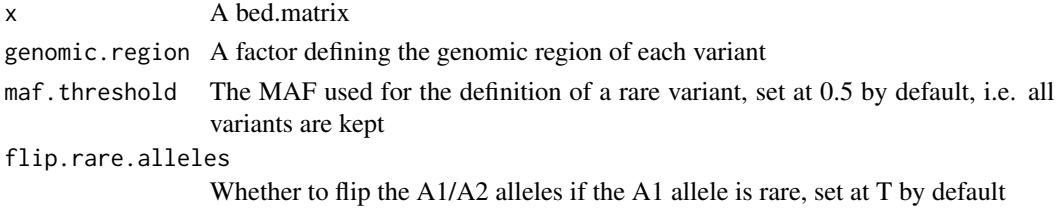

<span id="page-20-0"></span>By default, CAST counts if an individual carries at least one rare allele in the genomic region. If flip.rare.alleles = F and the reference allele A1 is rare, the alles A1 and A2 won't be flipped and CAST will count the number of alternative alleles A2.

## Value

A matrix containing the CAST genetic score with one row per individual and one column per genomic.region

## References

Morgenthaler S and Thilly WG. *A strategy to discover genes that carry multi-allelic or mono-allelic risk for common diseases: a cohort allelic sums test (CAST).* Mutat Res. 2007

#### See Also

[WSS](#page-62-1), [burden.weighted.matrix](#page-18-1), [burden.mlogit](#page-12-1)

#### Examples

```
#Import data in a bed matrix
x <- as.bed.matrix(x=LCT.matrix.bed, fam=LCT.matrix.fam, bim=LCT.snps)
# Group variants within known genes
x <- set.genomic.region(x)
# Filter variants with maf (computed on whole sample) < 0.025
# keeping only genomic region with at least 10 SNPs
x1 <- filter.rare.variants(x, filter = "whole", maf.threshold = 0.025, min.nb.snps = 10)
# Compute burden score CAST
score.CAST <- CAST(x1, maf.threshold=0.025)
```
<span id="page-20-1"></span>filter.adjustedCADD *Variant filtering based on frequency and median adjusted CADD by CADD regions*

#### Description

Filter rare variants based on a MAF threshold, a given number of SNP or a given cumulative MAF per genomic region and the median of adjusted CADD score for each CADD region

## Usage

```
filter.adjustedCADD(x, SNVs.scores = NULL, indels.scores = NULL,
                    ref.level = NULL,
                    filter=c("whole", "controls", "any"),
                   maf.threshold=0.01, min.nb.snps = 2,
                   min.cumulative.maf = NULL,
                    group = NULL, cores = 10, verbose = T)
```
## Arguments

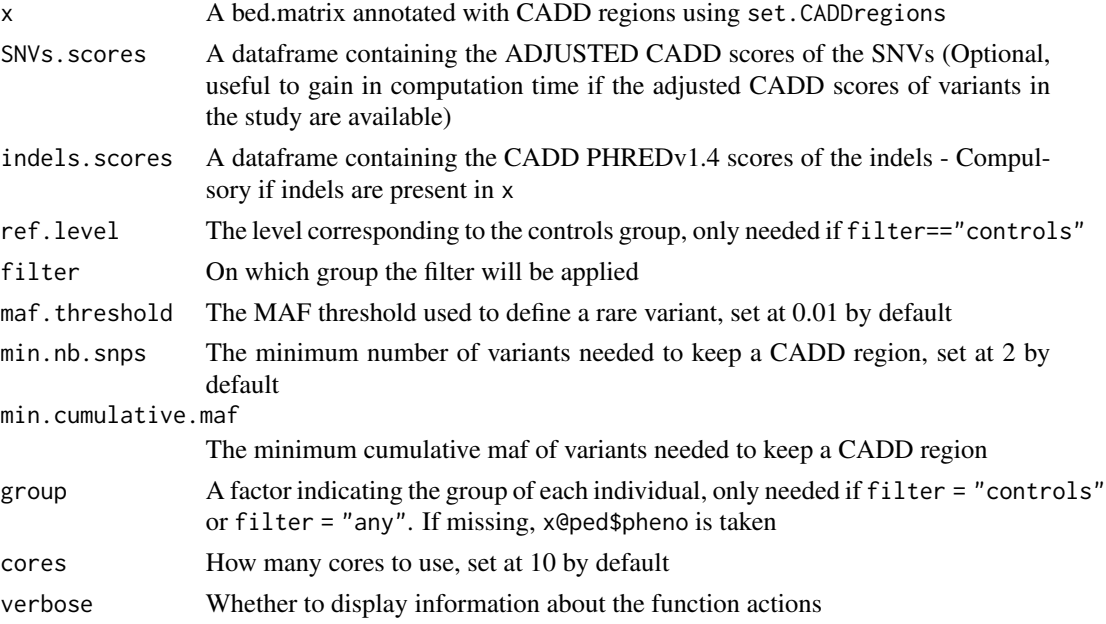

## Details

Variants are directly annotated with the adjusted CADD scores in the function using the file "AdjustedCADD\_v1.4\_202108.tsv.gz" downloaded from https://lysine.univ-brest.fr/RAVA-FIRST/ in the repository of the package Ravages or the scores of variants can be provided to variant. scores to gain in computation time (this file should contain 5 columns: the chromosome ('chr'), position ('pos'), reference allele ('A1'), alternative allele ('A2') and adjusted CADD scores ('adjCADD'). As CADD scores are only available for SNVs, only those ones will be kept in the analysis.

If a column 'adjCADD' is already present in x@snps, no annotation will be performed and filtering will be directly on this column.

To use this function, a factor 'genomic.region' corresponding to the CADD regions and a vector 'adjCADD.Median' should be present in the slot x@snps. To obtain those two, use the function set.CADDregions.

Only variants with an adjusted CADD score upper than the median value are kept in the analysis. It is the filtering strategy applied in the RAVA.FIRST() pipeline.

If filter="whole", only the variants having a MAF lower than the threshold in the entire sample are kept.

## <span id="page-22-0"></span>filter.rare.variants 23

If filter="controls", only the variants having a MAF lower than the threshold in the controls group are kept.

If filter="any", only the variants having a MAF lower than the threshold in any of the groups are kept.

It is recommended to use this function chromosome by chromosome for large datasets.

## Value

A bed.matrix with filtered variants

#### Source

https://lysine.univ-brest.fr/RAVA-FIRST/

#### See Also

[RAVA.FIRST](#page-35-1), [set.CADDregions](#page-46-1), [burden.subscores](#page-16-1), [filter.rare.variants](#page-22-1)

## Examples

```
#Import 1000Genome data from region around LCT gene
#x <- as.bed.matrix(LCT.gen, LCT.fam, LCT.bim)
#Group variants within CADD regions and genomic categories
#x <- set.CADDregions(x)
#Annotate variants with adjusted CADD score
#and filter on frequency and median
#x.median <- filter.adjustedCADD(x, maf.threshold = 0.025,
# min.nb.snps = 2)
```
<span id="page-22-1"></span>filter.rare.variants *Rare variants filtering*

#### Description

Filter rare variants based on a MAF threshold and a given number of SNP or a given cumulative MAF per genomic region

#### Usage

```
filter.rare.variants(x, ref.level = NULL, filter=c("whole", "controls", "any"),
                 maf.threshold=0.01, min.nb.snps = 2, min.cumulative.maf = NULL,
                     group = NULL, genomic.region = NULL)
```
#### Arguments

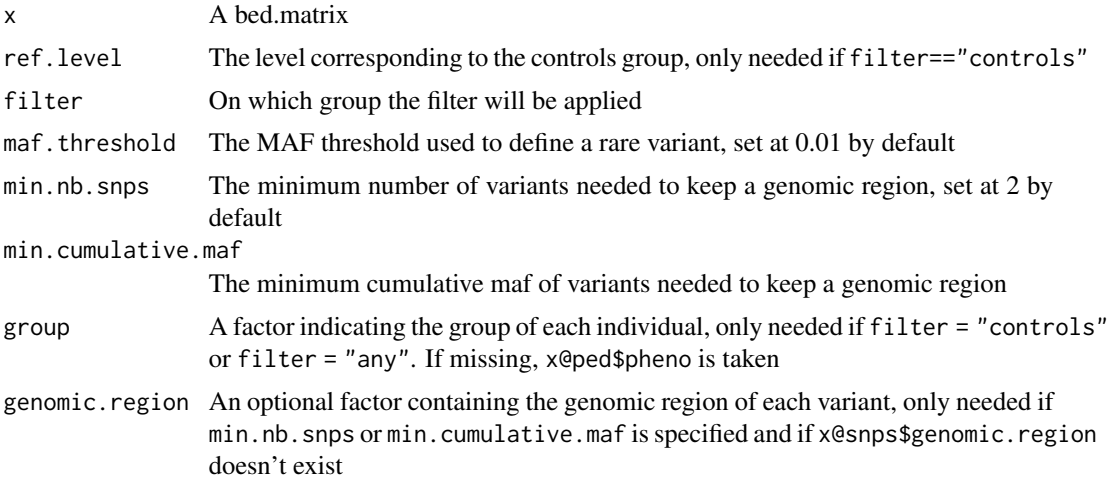

## Details

To use this function, a factor 'genomic.region' should be present in the slot x@snps.

If filter="whole", only the variants having a MAF lower than the threshold in the entire sample are kept.

If filter="controls", only the variants having a MAF lower than the threshold in the controls group are kept.

If filter="any", only the variants having a MAF lower than the threshold in any of the groups are kept.

#### Value

A bed.matrix with filtered variants

## Examples

```
#Import 1000Genome data from region around LCT gene
x <- as.bed.matrix(LCT.gen, LCT.fam, LCT.bim)
```

```
#Group variants within known genes
x \le - set.genomic.region(x)
table(x@snps$genomic.region, useNA="ifany")
```

```
#Filter of rare variants: only non-monomorphic variants with
#a MAF lower than 2.5%
#keeping only genomic regions with at least 10 SNPs
x1 <- filter.rare.variants(x, filter = "whole", maf.threshold = 0.025, min.nb.snps = 10)
table(x1@snps$genomic.region, useNA="ifany")
```
#Keep only variants with a MAF<2% #and regions with a cumulative MAF>10%

## <span id="page-24-0"></span>genes.positions 25

```
filter.rare.variants(x, filter = "whole", maf.threshold = 0.02, min.nb.snps = 1,
                     min.cumulative.maf=0.2)
```
genes.positions *Genes positions*

#### <span id="page-24-1"></span>**Description**

Positions of human genes in bed format (Start is 0-based and End is 1-based). These data were downloaded from Biomart on the Ensembl website with the GRCh37 and GRCh38 versions. Only genes present in GnomAD were kept.

Data contain the Chr, the Start position, the End position and the Name of all the genes in chromosomes 1 to 22 representing 19375 and 18278 genes in the two GRCh versions respectively.

#### Usage

```
data(genes.b37)
data(genes.b38)
```
## Format

The data contain one dataframe with four columns:

Chr The chromosome of the gene

Start The start position of the gene (0-based)

End The end position of the gene (1-based)

Name The name of the gene

## Source

The data were obtained from the Ensembl website.

## References

RJ Kinsella et al, 2011, *Ensembl BioMarts: a hub for data retrieval across taxonomic space*, Database. doi:10.1093/database/bar030;

AD Yates et al, 2020, *Ensembl 2020*, Nucleic Acide Research. doi:10.1093/nar/gkz966

#### See Also

[set.genomic.region](#page-47-1)

<span id="page-25-0"></span>

#### Description

Calculates the three genotypic frequencies in the controls group and each group of cases based on MAF in the general population and GRR values

#### Usage

```
genotypic.freq(genes.maf = Kryukov, GRR.het, GRR.homo.alt, prev,
               genetic.model = c("general", "multiplicative",
                                 "dominant", "recessive"), select.gene,
               selected.controls = T)
```
#### Arguments

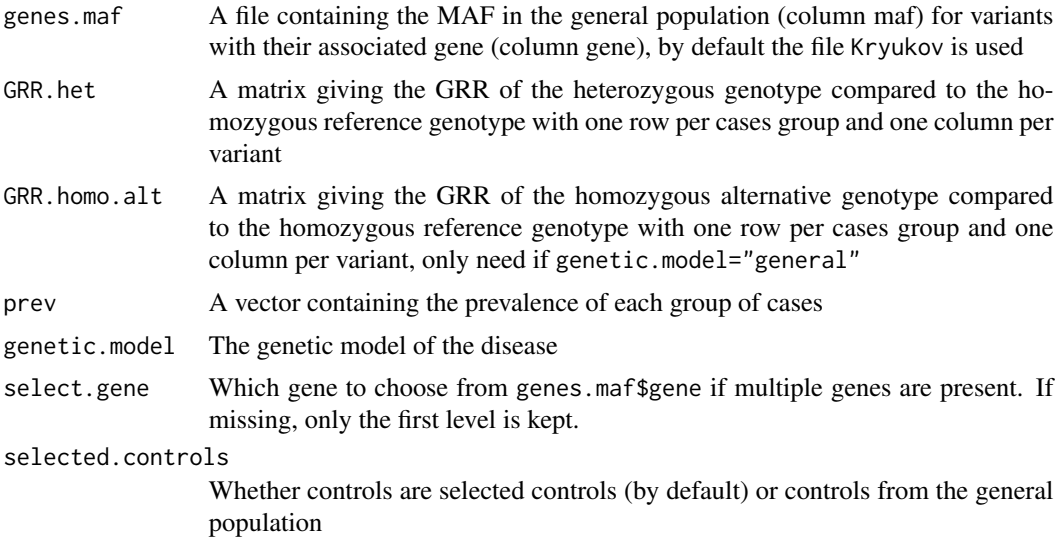

#### Details

This function is used to simulate genetic data.

The genetic model of the disease needs to be specified to genetic.model:

If genetic.model="general", there is no link between the GRR associated to the heterozygous genotype and the GRR associated to the homozygous alternative genotype. Therefore, the user has to give two matrices of GRR, one for each of these genotypes.

If genetic.model="multiplicative", we assume that the GRR associated to the homozygous alternative genotype is the square of the GRR associated to the heterozygous genotype.

If genetic.model="dominant", we assume that the GRR associated to the heterozygous genotype and the GRR associated to the homozygous alternative genotype are equal.

#### <span id="page-26-0"></span>GnomADgenes 27

If genetic.model="recessive", we assume that the GRR associated to the heterozygous genotype is equal to 1: the GRR given is the one associated to the homozygous alternative genotype.

prev corresponds to the proportion of each sub-group of cases in the population. It is used only to calculate the MAF in the controls group.

If selected.controls  $= T$ , genotypic frequencies in the control group are computed from genotypic frequencies in the cases groups and the prevalence of the disease. If FALSE, genotypic frequencies in the control group are computed from allelic frequencies under Hardy-Weinberg equilibrium.

The dataframes Kryukov or GnomADgenes available with the package Ravages can be used for the argument genes.maf.

#### Value

A matrix of MAF values with one column per variant and one row per group (the first one being the controls group)

#### See Also

[GRR.matrix](#page-27-1), [rbm.GRR](#page-37-1), [GnomADgenes](#page-26-1), [Kryukov](#page-29-1)

#### Examples

```
#Construction of the GRR matrix using the formula from SKAT
#to compute the GRR (higher weights to rarer variants)
#GRR in the second group are twice as high as in the first group
GRR.del <- GRR.matrix(GRR = "SKAT", GRR.multiplicative.factor=2,
                      select.gene="R1")
#Calculation of frequency in the three groups of individuals
#under a multilpicative model of the disease
```

```
geno.freq.groups <- genotypic.freq(genes.maf = Kryukov, GRR.het = GRR.del,
                                   prev = c(0.001, 0.001), select.gene="R1",
                                   genetic.model = "multiplicative")
```
<span id="page-26-1"></span>GnomADgenes *GnomADgenes dataset*

#### Description

This dataframe contains variants from the GnomAD database with MAF values in the Non-Finnish European (NFE) and their consequences from VEP with each associated gene in build version 37.

#### Usage

data(GnomADgenes)

## Format

GnomADgenes is a dataframe with five columns:

chr The chromosome of the variant

pos The position of the variant

consequence The functionnal consequence of the variant predicted by Variant Effect Predictor (VEP)

gene The gene associated to each variant predicted by VEP

maf The MAF of the variant in the NFE population

## Source

The data were obtained from the GnomAD website (see http://gnomad.broadinstitute.org/) and the VEP website (see https://www.ensembl.org/info/docs/tools/vep/).

<span id="page-27-1"></span>GRR.matrix *GRR matrix for genetic data simulation*

## Description

Computes a GRR matrix based on a simulation model

## Usage

GRR.matrix(genes.maf = Kryukov, n.case.groups = 2, GRR = c("SKAT", "constant", "variable"), GRR.value, GRR.function, GRR.multiplicative.factor, select.gene)

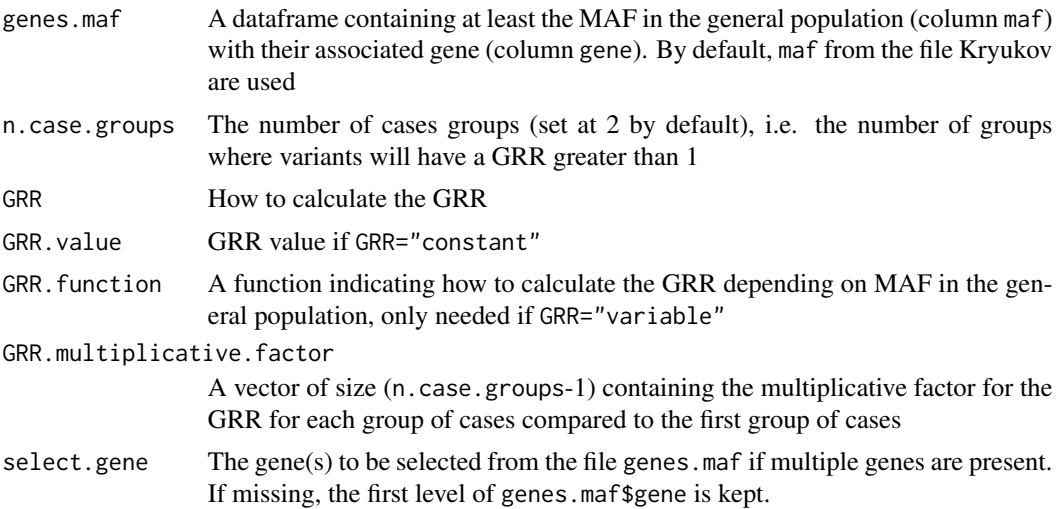

<span id="page-27-0"></span>

#### <span id="page-28-0"></span>**Jaccard** 29

## Details

The GRR can be computed in three ways using the argument GRR.

If GRR="constant", the same GRR is given to all the variants, its value being specified to GRR. value. If GRR="SKAT", the GRR are calculating using the formula from the paper presenting the SKAT method and thus depend on MAF. If GRR="variable", the GRR are calculating using a function given by the user to GRR. function depending only on the MAF in the general population.

The argument multiplicative.factor contains n.case.groups-1 values; if multiplicative.factor=1, GRR will be the same between the different groups of cases.

The two dataframes Kryukov (used by default) and GnomADgenes (containing MAF in the NFE population) can be used as genes.maf.

GRR.matrix returns a matrix that can be used in other simulation functions such as rbm.GRR.

## Value

A matrix containing the GRR values with one column per variant and one line per cases group

### See Also

[rbm.GRR](#page-37-1), [GnomADgenes](#page-26-1), [Kryukov](#page-29-1)

#### Examples

```
#GRR calculated on the MAF from the first unit of the file Kryukov
#using the formula from the SKAT paper, with the second group of cases
#having GRR values twice as high as the first one
GRR.del <- GRR.matrix(GRR = "SKAT", genes.maf = Kryukov,
                     GRR.multiplicative.factor=2, select.gene = "R1")
```
Jaccard *Jaccard index*

#### Description

Calculates the Jaccard index for each pair of individuals using a bed.matrix

## Usage

 $Jaccard(x, maf.threshold = 0.01)$ 

#### Arguments

x A bed.matrix

maf.threshold The MAF used for the definition of a rare variant, set at 0.01 by default

<span id="page-29-0"></span>The individuals carrying no rare variants will have a null Jaccard index with all the individuals including themselves.

## Value

A squared matrix giving the Jaccard index for each pair of individuals

## References

Jaccard, P. (1908) *Nouvelles researches sur la distribution florale*, Bulletin de la Société vaudoise des sciences naturelles, 44, 223-270

## Examples

```
#Simulation of genetic data with GRR values according to the SKAT formula
GRR.del <- GRR.matrix(GRR = "SKAT", genes.maf = Kryukov,
                      n.case.groups = 2, select.gene = "R1",
                      GRR.multiplicative.factor=2)
#Simulation of one group of 1,000 controls and two groups of 500 cases,
#50% of causal variants, 5 genomic regions are simulated.
x < - rbm.GRR(genes.maf=Kryukov, size = c(1000, 500, 500),
             prev = c(0.001, 0.001), select.gene = "R1",
             GRR_matrix.de1 = GRR.de1, p.causal = 0.5,genetic.model = "multiplicative", replicates = 5)
#Calculate the Jaccard matrix
J \leftarrow \text{Jaccard}(x, \text{maf.threshold} = 0.01)
```
<span id="page-29-1"></span>

Kryukov *Kryukov data set*

#### Description

The data from *Kryukov et al, 2009*, contain simulated site frequency spectrum data using European demographic models with purifying selection.

#### Usage

data(Kryukov)

#### <span id="page-30-0"></span>LCT.haplotypes 31

## Format

Kryukov is a dataframe with four columns:

gene The unit of each variant

maf The maf of each variant in the European population

selection.coefficient The selction coefficient of each variant in the European population

position The position of each variant

## Details

200 units are present corresponding to 200 genes. For each unit, the data set contains the maf in the European population, the selection coefficient and the position of each variant.

#### Source

The data were obtained from the SeqPower software (see also [http://www.bioinformatics.org/](http://www.bioinformatics.org/spower/input#data_download) [spower/input#data\\_download](http://www.bioinformatics.org/spower/input#data_download)).

#### References

Kryukov et al, 2009, *Power of deep, all-exon resequencing for discovery of human trait genes*, Proceedings of the National Academy of Sciences, DOI:10.1073/pnas.0812824106

<span id="page-30-1"></span>LCT.haplotypes *LCT haplotypes data set*

## Description

These data contain the haplotype matrix LCT.hap (5008 haplotypes) of the 2004 individuals from the 1000 Genomes data for a ~300kb segment containing the Lactase gene. Information about individuals (sex, population and super population) is present in LCT.sample, and information about snps is available in LCT. snps.

## Usage

```
data(LCT.haplotypes)
```
#### Format

Three data objects are present in LCT.haplotypes:

LCT.hap A matrix of haplotypes

LCT.sample A data frame with information on individuals (sex, population, super.population)

LCT.snps A data frame with information on snps (chr, id, dist, pos, A1, A2)

#### <span id="page-31-0"></span>Source

Data were obtained from the 1000 Genomes Project.

#### References

McVean et al, 2012, *An integrated map of genetic variation from 1,092 human genomes*, Nature 491, 56-65 doi:10.1038/nature11632

#### See Also

[LCT.matrix](#page-31-1)

<span id="page-31-1"></span>LCT.matrix *LCT genotypes matrix*

## Description

These data contain the genotype matrix corresponding to haplotypes present in LCT.haplotypes from the 1000 Genomes data for a ~300kb segment containing the Lactase gene. Information about individuals is present in LCT.matrix.fam, and information about population (population and super population) is present in LCT.matrix.pop1000G, in a format needed to generate a bedmatrix. LCT. snps from LCT. haplotypes can be used as the corresponding bim file of this genotypes matrix.

#### Usage

data(LCT.matrix)

## Format

Three data objects are present in LCT.haplotypes:

- LCT.matrix.bed The matrix of genotypes
- LCT.matrix.fam The corresponding fam file
- LCT.matrix.pop1000G A data frame with population information for individuals (population, superpopulation)

#### Source

Data were obtained from the 1000 Genomes Project.

## References

McVean et al, 2012, *An integrated map of genetic variation from 1,092 human genomes*, Nature 491, 56-65 doi:10.1038/nature11632

## <span id="page-32-0"></span>multinomial.asso.freq 33

## See Also

[LCT.haplotypes](#page-30-1)

## Examples

```
#Import data in a bed matrix
x <- as.bed.matrix(x=LCT.matrix.bed, fam=LCT.matrix.fam, bim=LCT.snps)
#Add population
x@ped[,c("pop", "superpop")] <- LCT.matrix.pop1000G[,c("population", "super.population")]
```
multinomial.asso.freq *Single variant association test with categorical phenotype*

## Description

Performs an association test between categorical phenotypes and single variants

## Usage

```
multinomial.asso.freq(x, pheno = x@ped$pheno, ref.level,
                      test = c("Genotypic", "Allelic"), get.effect.size = F,
                      min.maf.threshold = 0.05)
```
## Arguments

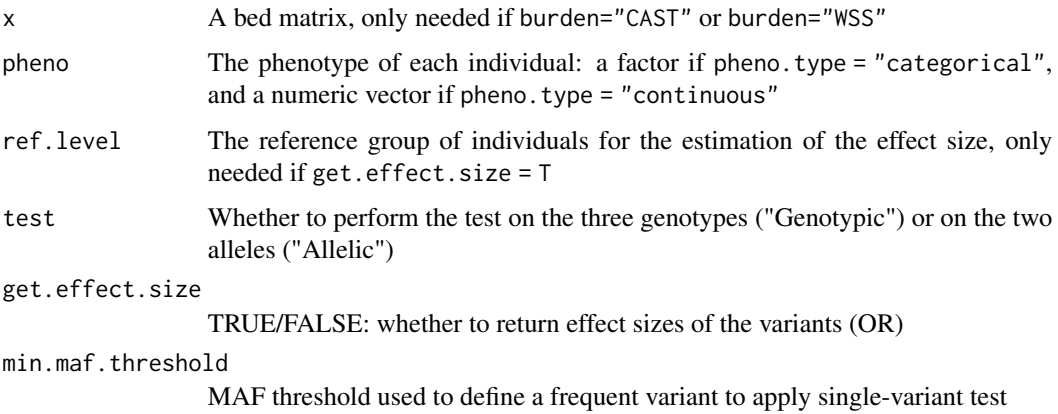

## Details

This association test is based on a chi-square with the following number of df: If test = "Genotypic", (number of groups of individuals - 1)\* 2 If test = "Allelic", (number of groups of individuals - 1)

#### Value

A dataframe with one row per variant and three columns: the chromosome, position and p-value of each variant. If get.effect.size = T, a list with Asso containing the previous dataframe and OR containing the OR in each group for each variant.

#### Examples

```
#Import data in a bed matrix
x <- as.bed.matrix(x=LCT.matrix.bed, fam=LCT.matrix.fam, bim=LCT.snps)
#Add population
x@ped[,c("pop", "superpop")] <- LCT.matrix.pop1000G[,c("population", "super.population")]
#Select EUR superpopulation
x <- select.inds(x, superpop=="EUR")
x@ped$pop <- droplevels(x@ped$pop)
#Perform association test
x.freq.asso <- multinomial.asso.freq(x, test = "Genotypic",
                                     pheno = x@ped$pop)
```
<span id="page-33-1"></span>NullObject.parameters *Null Model for SKAT and burden tests*

#### Description

Get the parameters under the null model to peforms burden tests or SKAT

## Usage

```
NullObject.parameters(pheno, RVAT, pheno.type = c("categorical", "continuous"),
                      ref.level, data, formula)
```
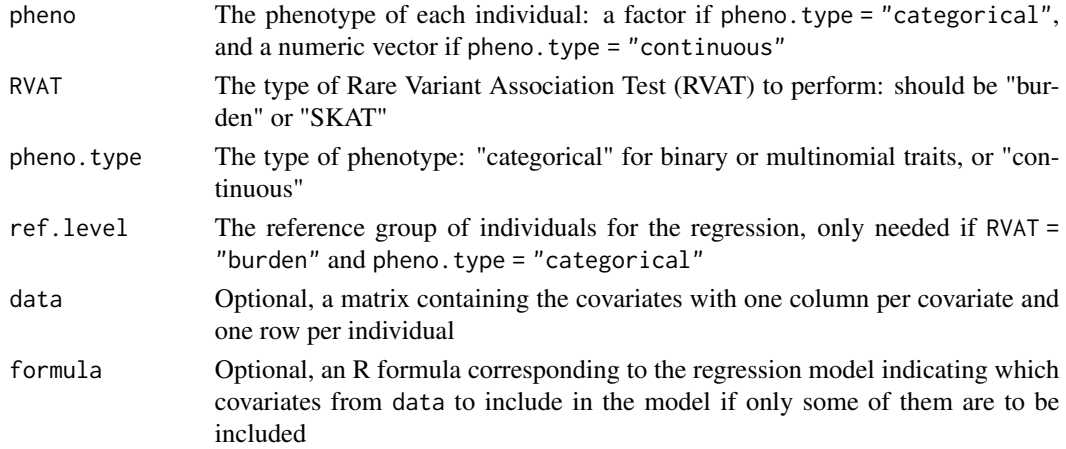

<span id="page-33-0"></span>

Warning: individuals in pheno and data should be in the same order.

This function gets the parameters under the null model for SKAT or the burden tests.

For burden tests, it computes the Log-Likelihood under the null model used to perform the Likelihood Ratio Test.

For SKAT, it computes the probabilites for each individual of belonging to each group based on the group sizes and the potential covariates.

If formula is missing, all columns from data will be included as covariates.

#### Valu

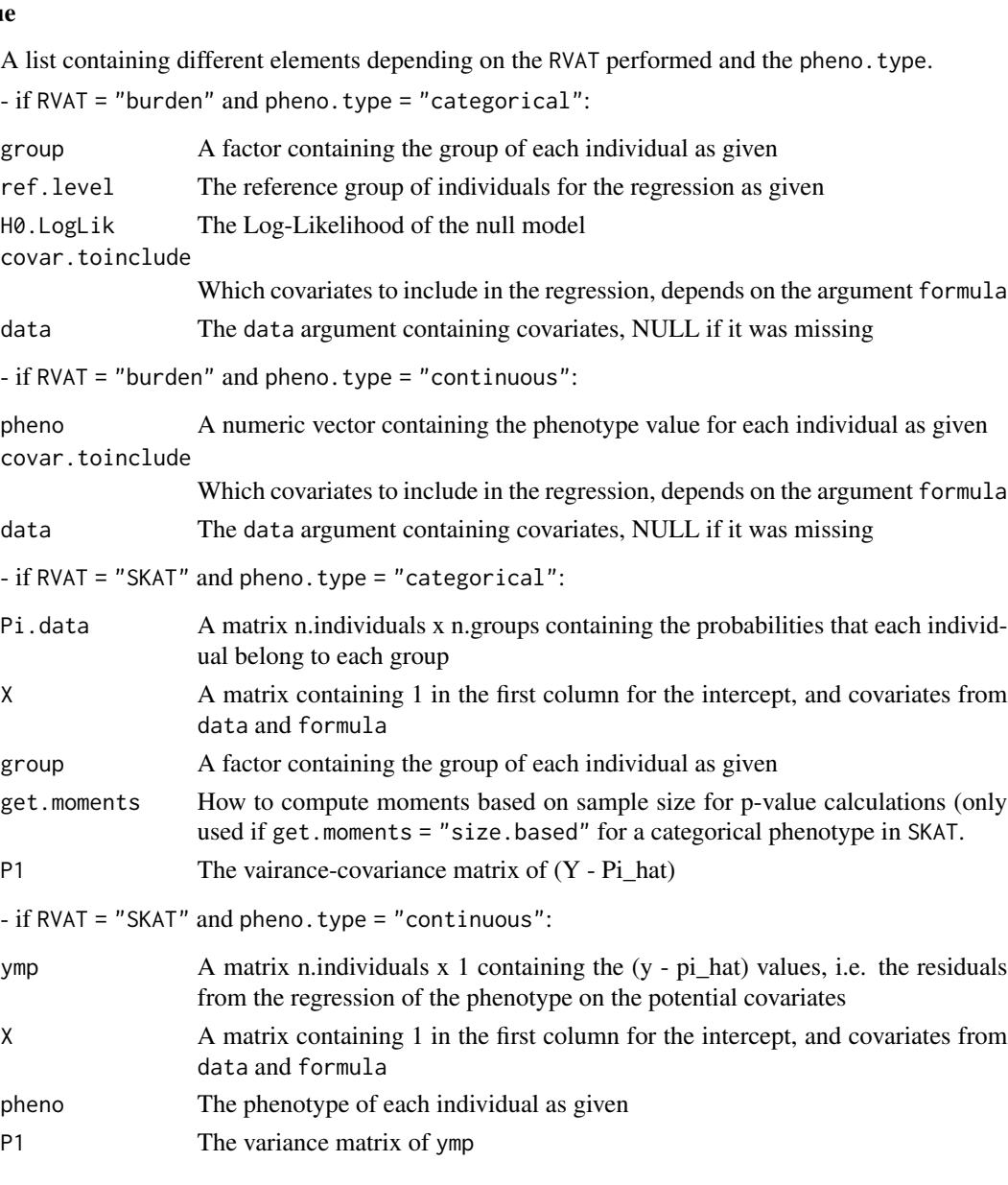

## See Also

[SKAT](#page-50-1), [burden](#page-6-1)

#### Examples

```
#Random phenotype of 100 individuals
random.multi.pheno <- sample(1:3, 100, replace = TRUE)
#Random continuous phenotype
random.continuous.pheno <- rnorm(100)
#Random sex covariate
random.covar \leq matrix( sample(1:2, prob = c(0.4, 0.6), size = 100, replace = TRUE),
                        ncol = 1)
#Null Model for burden with a multinomi-category phenotype
#Controls as reference group, no covariates
```

```
H0.burden.multi <- NullObject.parameters(pheno = as.factor(random.multi.pheno),
                               RVAT = "burden", pheno.type = "categorical", refu.evel = 1)
#Null Model for SKAT with a continuous phenotype and a covariate
H0.SKAT.continuous <- NullObject.parameters(pheno = random.continuous.pheno,
                                            RVAT = "SKAT", pheno.type = "continuous",
                                            data = random.covar)
```
<span id="page-35-1"></span>RAVA.FIRST *RAVA-FIRST: RAre Variant Association using Functionally-InfoRmed STeps*

#### **Description**

Analyse rare variants using the RAVA-FIRST approach based on CADD scores to group and filter rare variants

#### Usage

```
RAVA.FIRST(x, SNVs.scores = NULL, indels.scores = NULL, ref.level,
           filter=c("whole", "controls", "any"),
           maf.threshold=0.01, min.nb.snps = 2,
           min.cumulative.maf = NULL, group = NULL,
           cores = 10, burden = TRUE, H0.burden, burden.parameters,
           SKAT = TRUE, H0.SKAT, SKAT.parameters, verbose = TRUE, path.data)
```
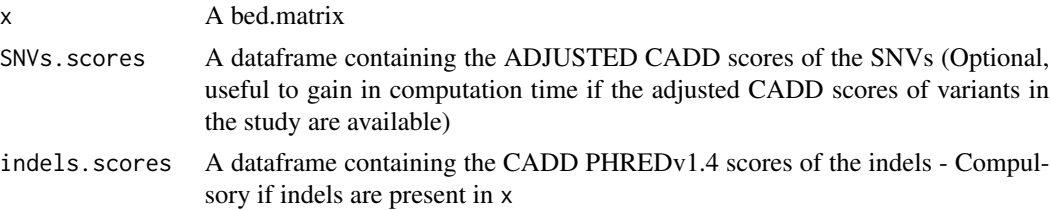

<span id="page-35-0"></span>

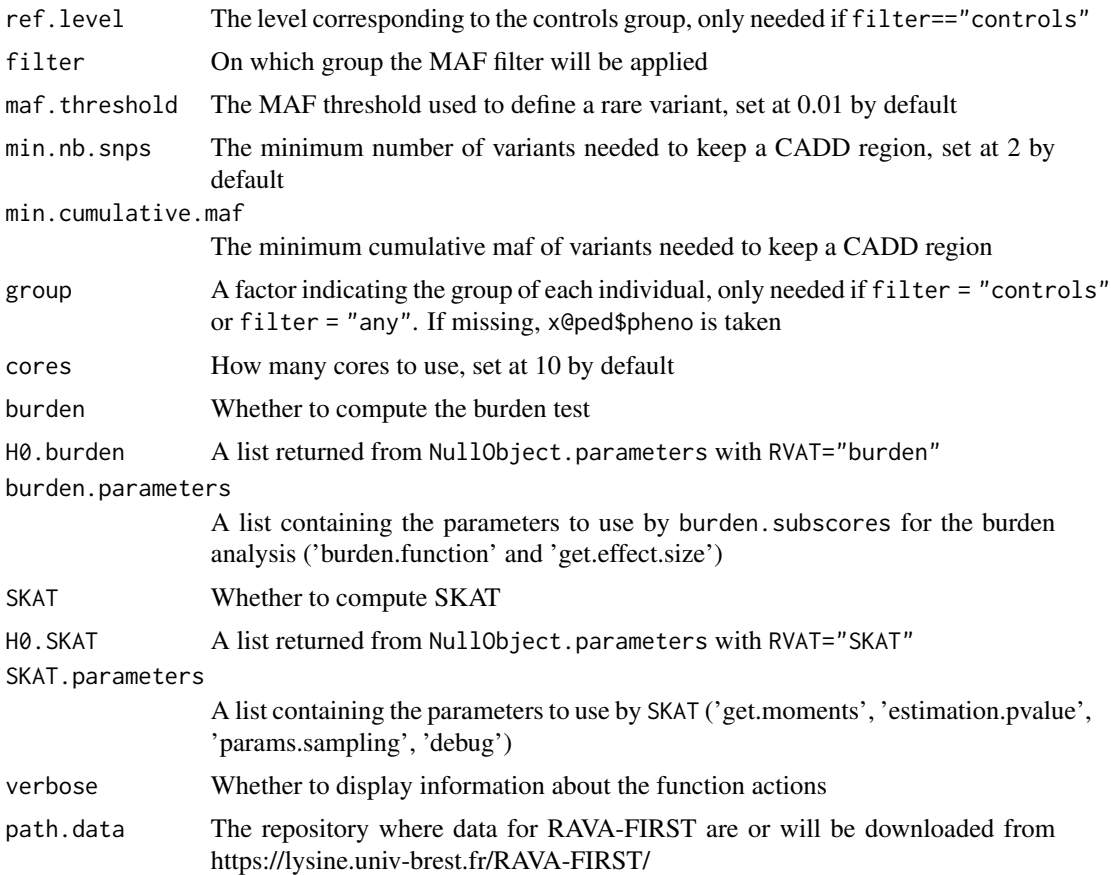

Rare variants are analysed using the 'RAVA-FIRST' strategy composed of three steps: - Rare variants are grouped in 'CADD regions' defined from the CADD scores of variants observed in GnomAD. - Rare variant are selected within each CADD region based on an adjusted CADD score using a region-specific threshold corresponding to the median of scores observed in GnomAD in each region. - Burden analysis is performed by integrating sub-scores for the coding, regulatory and intergenic categories within each CADD region. For SKAT analysis, a test for each CADD region is performed.

RAVA.FIRST() is based on the functions set.CADDregions, filter.adjustedCADD, burden.subscores and SKAT. Please refer to these functions for more information. Especially, refer to the functions burden. subscores and SKAT to get more information about what is need in burden. parameters and SKAT.parameters.

It is recommended to use this function chromosome by chromosome for large datasets.

## Value

A list containing the results for the burden analysis ('burden') and the results for the SKAT analysis ('SKAT'), along with information about CADD regions (positions, type of genomic categories overlapped by each region and median of adjusted CADD scores).

#### <span id="page-37-0"></span>Source

https://lysine.univ-brest.fr/RAVA-FIRST/

#### See Also

set.CADDregions, filter.adjustedCADD, burden.subscores, SKAT

#### Examples

```
#Import 1000Genome data from region around LCT gene
#x <- as.bed.matrix(x=LCT.matrix.bed, fam=LCT.matrix.fam, bim=LCT.snps)
#Add population
#x@ped[,c("pop", "superpop")] <- LCT.matrix.pop1000G[,c("population", "super.population")]
#Select EUR superpopulation
#x <- select.inds(x, superpop=="EUR")
#x@ped$pop <- droplevels(x@ped$pop)
#Perform RAVA-FIRST with burden analysis
#H0.burden <- NullObject.parameters(pheno = x@ped$pop, ref.level = "CEU",
# RVAT = "burden", pheno.type = "categorical")
#res.burden <- RAVA.FIRST(x, maf.threshold = 0.05,
# H0.burden = H0.burden, SKAT = F)
```
<span id="page-37-1"></span>rbm.GRR *Simulation of genetic data using GRR values*

#### Description

Generates a simulated bed.matrix with genotypes for cases and controls based on GRR values

#### Usage

```
rbm.GRR(genes.maf = Kryukov, size, prev, replicates,
        GRR.matrix.del, GRR.matrix.pro = NULL,
        p \cdot \text{causal} = 0.5, p \cdot \text{protech} = 0, same.variant = FALSE,
        genetic.model=c("general", "multiplicative", "dominant", "recessive"),
        select.gene, selected.controls = T, max.maf.causal = 0.01)
```
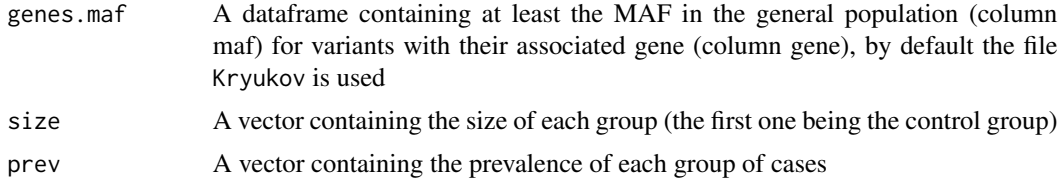

#### rbm.GRR 39

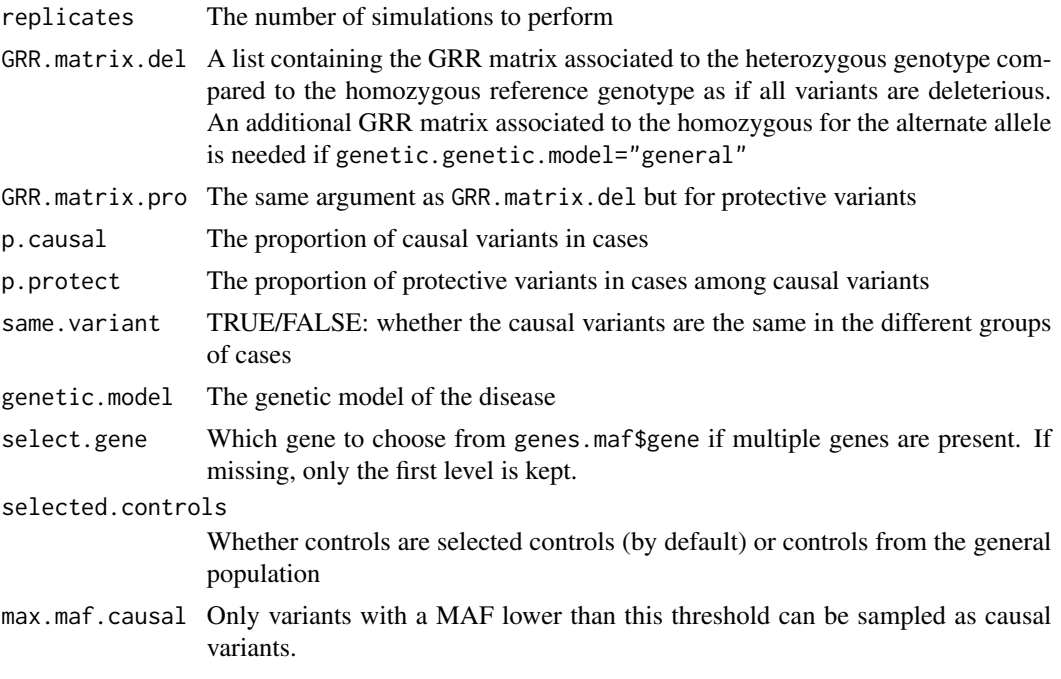

## **Details**

The genetic model of the disease needs to be specified in this function.

If genetic.model="general", there is no link between the GRR for the heterozygous genotype and the GRR for the homozygous alternative genotype. Therefore, the user has to give two matrices of GRR, one for the heterozygous genotype, the other for the homozygous alternative genotype.

If genetic.model="multiplicative", we assume that the the GRR for the homozygous alternative genotype is the square of the GRR for the heterozygous genotype.

If genetic.model="dominant", we assume that the GRR for the heterozygous genotype and the GRR for the homozygous alternative genotype are equal.

If genetic.model="recessive", we assume that the GRR for the heterozygous genotype is equal to 1: the GRR given is the one associated to the homozygous alternative genotype.

GRR.matrix.del contains GRR values as if all variants are deleterious. These values will be used only for the proportion p.causal of variants that will be sampled as causal.

If selected.controls  $= T$ , genotypic frequencies in the control group are computed from genotypic frequencies in the cases groups and the prevalence of the disease. If FALSE, genotypic frequencies in the control group are computed from allelic frequencies under Hardy-Weinberg equilibrium.

The files Kryukov or GnomADgenes available with the package Ravages can be used as the argument genes.maf.

If GRR.matrix.del (or GRR.matrix.pro) has been generated using the function GRR.matrix, the arguments genes.maf and select.gene should have the same value as in GRR.matrix.

Only non-monomorphic variants are kept for the simulations.

Causal variants that have been sampled in each group of individuals are indicated in x@ped\$Causal.

<span id="page-39-0"></span>A bed.matrix with as much columns (variants) as replicates\*number of variants. The field x@snps\$genomic.region contains the replicate number and the field x@ped\$pheno contrains the group of each individual, "0" being the controls group.

## See Also

[GRR.matrix](#page-27-1), [Kryukov](#page-29-1), [GnomADgenes](#page-26-1), [rbm.GRR.power](#page-39-1)

#### Examples

```
#GRR values calculated with the SKAT formula
GRR.del <- GRR.matrix(GRR = "SKAT", genes.maf = Kryukov,
                      n.case.groups = 2, select.gene = "R1",
                      GRR.multiplicative.factor=2)
#Simulation of one group of 1,000 controls and two groups of 500 cases,
#each one with a prevalence of 0.001
#with 50% of causal variants, 5 genomic regions are simulated.
x \le rbm.GRR(genes.maf = Kryukov, size = c(1000, 500, 500),
             prev = c(0.001, 0.001), GRR_matrix.de1 = GRR.de1,p.causal = 0.5, p.protect = 0, select.gene="R1",
             same.variant = FALSE,
             genetic.model = "multiplicative", replicates = 5)
```
<span id="page-39-1"></span>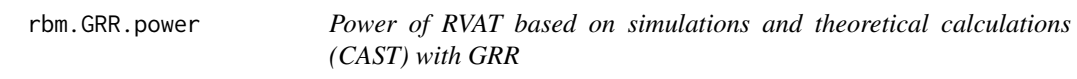

## Description

Computes the power of the tests CAST, WSS and SKAT based on simulations with GRR and based on theoretical calculations for CAST

#### Usage

```
rbm.GRR.power(genes.maf = Kryukov, size = c(500, 500), prev = 0.01,
              GRR.matrix.del, GRR.matrix.pro = NULL,
              p \cdot \text{causal} = 0.5, p \cdot \text{protect} = 0, same.variant = FALSE,
          genetic.model=c("multiplicative", "general", "dominant", "recessive"),
              select.gene, alpha = 2.5e-6, selected.controls = TRUE,
              power.type = c("simulations", "theoretical"), verbose = TRUE,
              RVAT = c("CAST", "WSS", "SKAT"),SKAT.method = c("permutations", "theoretical"),
              max.maf.causal = 0.01, maf.filter = max.maf.causal,
              replicates = 1000, cores = 10)
```
## Arguments

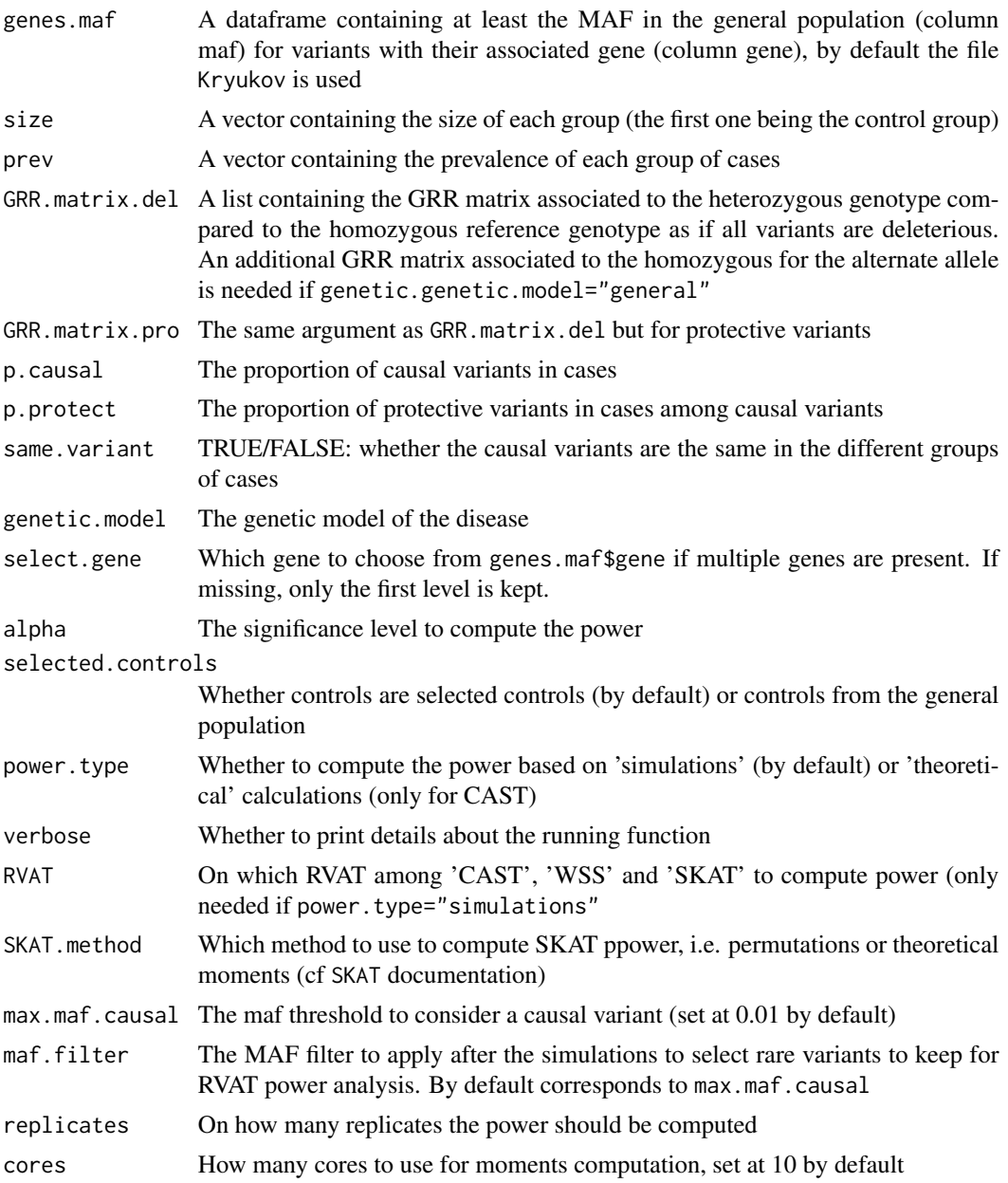

## Details

Simulations are performed in the same was as in rbm.GRR. Please refer to the documentation of this function.

Theoretical power is only available for CAST for which a non-central Chi-squared is used.

Variants are filtered after the simulations to keep only the rare ones, defined by maf.filter. By defaut, it corresponds to max.maf.causal is used. To disable this filter, set maf.filter at 0.5.

<span id="page-41-0"></span>A single value giving the power of CAST if power.type="theoretical" or the power of RVAT if power.type="simulations".

#### See Also

[GRR.matrix](#page-27-1), [Kryukov](#page-29-1), [GnomADgenes](#page-26-1), [rbm.GRR](#page-37-1)

#### Examples

```
#GRR values calculated with the SKAT formula
GRR.del <- GRR.matrix(GRR = "SKAT", genes.maf = Kryukov,
                       n.case.groups = 2, select.gene = "R1",
                       GRR.multiplicative.factor=2)
#Simulation of one group of 1,000 controls and two groups of 500 cases,
#each one with a prevalence of 0.001
#with 50% of causal variants, 5 genomic regions are simulated.
rbm.GRR.power(genes.maf = Kryukov, size = c(1000, 500, 500),prev = c(0.001, 0.001), GRR_matrix.de1 = GRR.de1,p \text{.} \text{causal} = 0.5, p \text{.} \text{protect } z = 0, \text{select.} \text{gene} = "R1",same.variant = FALSE, genetic.model = "multiplicative",
               power.type="theoretical", cores = 1, alpha = c(0.001, 2.5e-6))
```
rbm.haplos.freqs *Simulation of genetic data based on haplotypic frequencies*

#### Description

Simulates genetic data with respect to allele frequency spectrum and linkage disequilibrium pattern observed on given haplotypes and their frequencies

#### Usage

rbm.haplos.freqs(haplos, freqs, size, replicates)

## Arguments

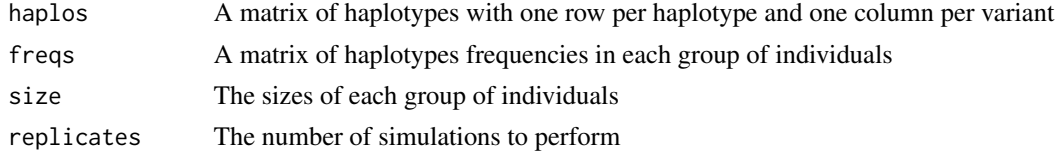

## Details

Simulations are performed to respect linkage disequilibrium pattern and allelic frequency spectrum in each group of individuals The phenotypic values will be the colnames of freqs and stored in @ped\$pheno. The simulation number will be in @snps\$genomic.region.

## <span id="page-42-0"></span>Value

x A bed matrix with simulated genotypes

#### Examples

```
#Simulations of 5 groups of individuals with haplotypes frequencies
#from the 5 EUR populations
#Load LCT dataset for haplotype matrix
```

```
data(LCT.haplotypes)
#Haplotypes for the variants in the LCT gene in the EUR population
LCT.gene.hap <- LCT.hap[which(LCT.sample$super.population=="EUR"),
                       which(LCT.snps$pos>=136545410 & LCT.snps$pos<=136594750)]
```

```
#Individuals from EUR
LCT.sample.EUR <- subset(LCT.sample, super.population=="EUR")
#Matrix of haplotypic frequencies
LCT.freqs <- sapply(unique(LCT.sample.EUR$population), function(z)
                    ifelse(LCT.sample.EUR$population==z,
                           1/table(LCT.sample.EUR$population)[z], 0))
```
#Simulation of genetic data for five groups of 50 individuals x <- rbm.haplos.freqs(haplos=LCT.gene.hap, freqs=LCT.freqs, size=rep(50,5), replicates=5)

rbm.haplos.power *Power of RVAT based on simulations with haplotypes*

#### Description

Computes the power of the tests CAST, WSS and SKAT based on simulations with haplotypes

#### Usage

```
rbm.haplos.power(haplos, freqs, weights = "SKAT",
            max.maf.causal = 0.01, maf.filter = max.maf.causal, p.causal = 0.5,
                 p.protect = 0, h2 = c(0.01, 0.01), prev = c(1, 0.01),
                 normal.approx = TRUE, size = c(500, 500), verbose = TRUE,
                 alpha = 2.5e-6, RVAT = c("CAST", "WSS", "SKAT"),SKAT.method = c("permutations", "theoretical"),
                 simus.haplos = c("freqs", "liability"),
                 replicates = 1000, rep.by.causal = 50, cores = 10)
```
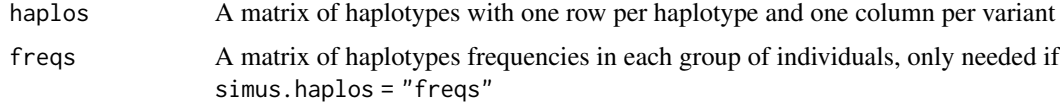

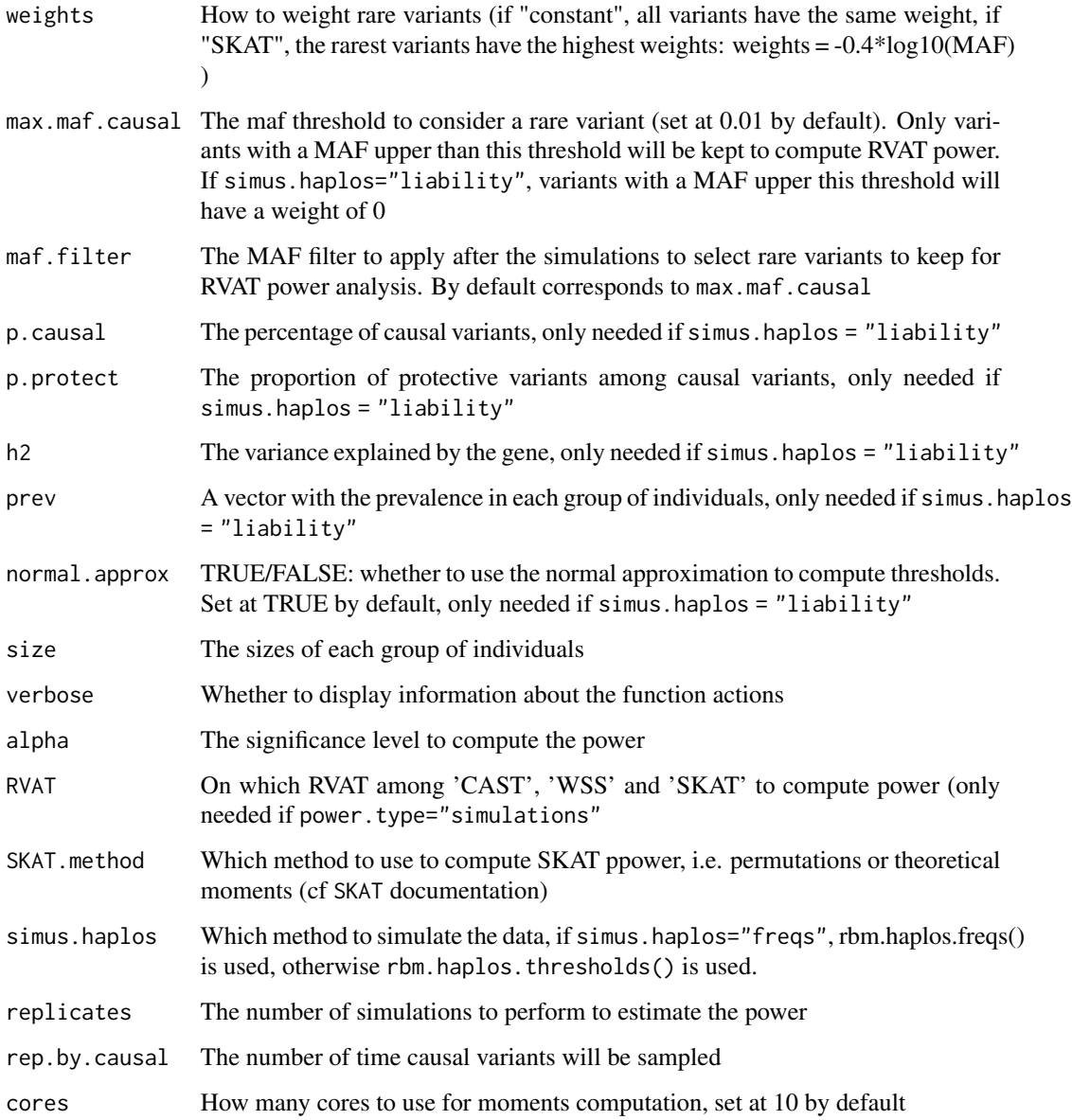

Simulations are perfromed accordingly to rbm.haplos.thresholds() or rbm.haplos.freqs(). Please refer to the corresponding manuals for more details on the simulation procedures. Variants are filtered after the simulations to keep only the rare ones, defined by maf.filter. By defaut, it corresponds to max.maf.causal is used. To disable this filter, set maf.filter at 0.5.

## Value

Power values of RVAT

## <span id="page-44-0"></span>rbm.haplos.thresholds 45

#### Examples

```
#Simulations of 5 groups of individuals with haplotypes frequencies
#from the 5 EUR populations
#Load LCT dataset for haplotype matrix
data(LCT.haplotypes)
#Haplotypes for the variants in the LCT gene in the EUR population
LCT.gene.hap <- LCT.hap[which(LCT.sample$super.population=="EUR"),
                        which(LCT.snps$pos>=136545410 & LCT.snps$pos<=136594750)]
#Individuals from EUR
LCT.sample.EUR <- subset(LCT.sample, super.population=="EUR")
#Matrix of haplotypic frequencies
LCT.freqs <- sapply(unique(LCT.sample.EUR$population), function(z)
                    ifelse(LCT.sample.EUR$population==z,
                           1/table(LCT.sample.EUR$population)[z], 0))
#Simulation of genetic data for five groups of 50 individuals
rbm.haplos.power(haplos=LCT.gene.hap, freqs=LCT.freqs, size=rep(50,5),
                 replicates=5, rep.by.causal = 5, RVAT = "CAST",
                 alpha = c(0.001, 2.5e-6), cores = 1)
```
rbm.haplos.thresholds *Simulation of genetic data based on haplotypes and a libaility model*

#### Description

Simulates genetic data with respect to allele frequency spectrum and linkage disequilibrium pattern observed on given haplotype data under a libaility model

## Usage

```
rbm.haplos.thresholds(haplos, weights = c("SKAT", "constant"),
                     max.maf.causal = 0.01, p.causal = 0.5, p.protect = 0,
                     h2, prev, normal.approx = TRUE, size,
                      replicates, rep.by.causal, verbose = TRUE)
```
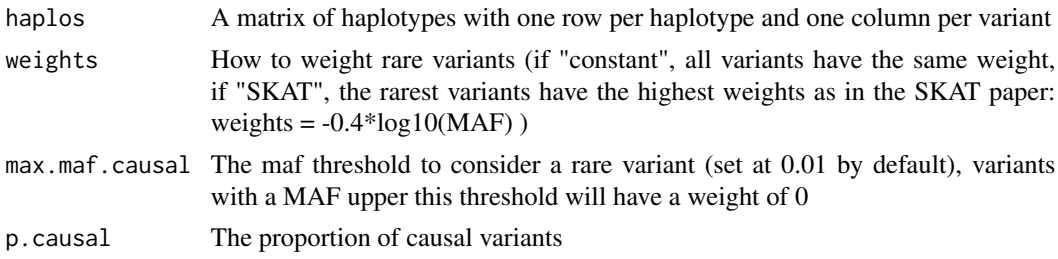

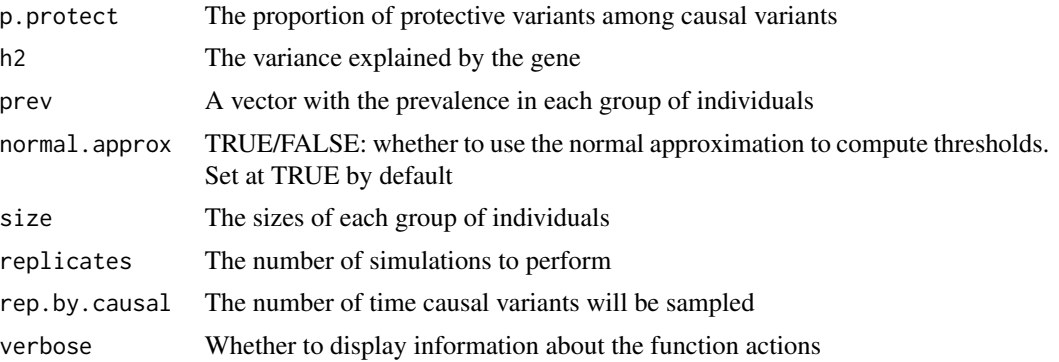

nb.causal, p.protect, h2 and prev should be vectors of length corresponding to the number of groups to simulate. If they are of size 1, values will be duplicated.

All monomorphic variants and variants with a MAF higher than max.maf.causal will have a weight of 0. Causal variants are sampled among variants having weights greater than 0. Causal variants in each group of individuals are indicated in x@ped\$Causal.

A liability model is built on haplotypes' burden computed on sampled causal variants using each variant's weights, and adjusted on the desired h2. Thresholds from this liability are then chosen to respect the given prev (from a standard normal distribution if normal.approx=TRUE, or using a distribution from 1e6 sampled burdens if normal.approx=FALSE). Please be carreful when using the normal approximation with high h2 values or low prev values. Haplotypes' probabilities in each group of individuals are then computed and two haplotypes are then sampled for each individual based on these probabilities.

To simulate a group of controls, prev needs to be set at 1, regardless of the other arguments.

N replicates will be performed, and to gain in computation time, the same causal variants can be used for multiple replicates as different haplotypes will be sampled for each individual. rep.by.causal indicates the number of replicates to perform for each set of causal variants. To ensure a variability in the simulations, we yet recommend to resample causal variants a few times when many replicates are to be performed. For example, if 1000 replicates are to be performed, we recommend to resample causal variants 20 times.

The phenotype will be stored in @ped\$pheno, and the simulation number is @snps\$genomic.region.

#### Value

x A bed matrix with simulated genotypes

## Examples

#Load LCT dataset for haplotype matrix data(LCT.haplotypes) #LCT gene in the EUR population LCT.gene.hap <- LCT.hap[which(LCT.sample\$super.population=="EUR"), which(LCT.snps\$pos>=136545410 & LCT.snps\$pos<=136594750)] <span id="page-46-0"></span>#Simulation of 100 controls, and two groups of 50 cases with 30% causal variants #and with the second group having half h2 and twice the prevalence #compared to the first one #5 replicates are performed and causal variants are sampled once x <- rbm.haplos.thresholds(haplos=LCT.gene.hap, max.maf.causal = 0.01, p.causal=0.3, p.protect=0, h2=c(0.01, 0.01, 0.02), prev=c(1, 0.01, 0.005),  $size=c(100, 50, 50)$ , replicates = 5, rep.by.causal = 5)

<span id="page-46-1"></span>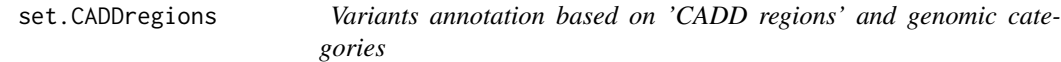

#### Description

Attributes CADD regions and genomic categories to variants based on their positions

## Usage

 $set.CADDregions(x, verbose = T, path.data)$ 

#### Arguments

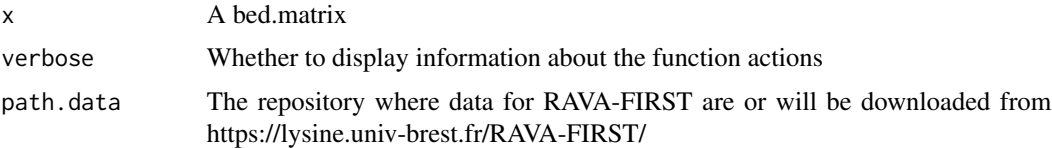

## Details

To attribute variants to CADD regions and genomic categories, the files "CADDRegions.2021.hg19.bed.gz" and "FunctionalAreas.hg19.bed.gz" will be downloaded from https://lysine.univ-brest.fr/RAVA-FIRST/ in the repository of the package Ravages. CADD regions are non-overlapping regions that have been defined in the whole genome to perform rare variant association tests in the RAVA. FIRST() pipeline. It is recommended to use this function chromosome by chromosome for large datasets for time and memory managment.

#### Value

The same bed matrix as x with three additional columns :

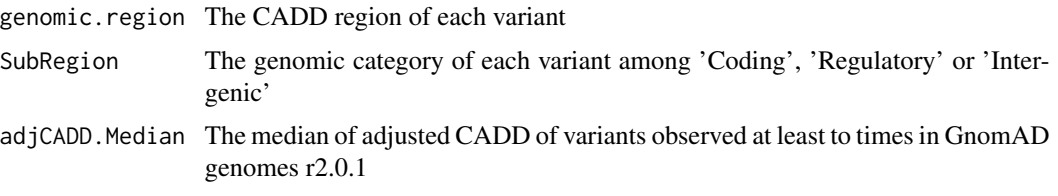

## <span id="page-47-0"></span>Source

https://lysine.univ-brest.fr/RAVA-FIRST/

## See Also

[RAVA.FIRST](#page-35-1), [filter.adjustedCADD](#page-20-1), [burden.subscores](#page-16-1)

## Examples

#Import 1000Genome data from region around LCT gene #x <- as.bed.matrix(LCT.gen, LCT.fam, LCT.bim)

#Group variants within CADD regions and genomic categories #x <- set.CADDregions(x) #table(x@snps\$genomic.region) #CADD regions #table(x@snps\$SubRegion) #Genomic categories

<span id="page-47-1"></span>set.genomic.region *Variants annotation based on gene positions*

## Description

Attributes regions to variants based on given region positions

## Usage

```
set.genomic.region(x, regions = genes.b37, flank.width = 0L, split = TRUE)
```
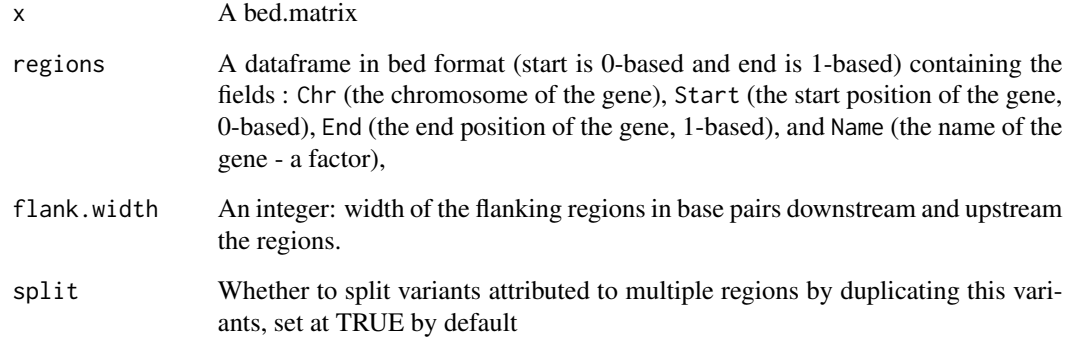

<span id="page-48-0"></span>Warnings: regions\$Name should be a factor containing UNIQUE names of the regions, ORDERED in the genome order.

We provide two data sets of autosomal humain genes, genes.b37 and genes.b38.

If x@snps\$chr is not a vector of integers, it should be a factor with same levels as regions\$Chr.

If flank.width is null, only the variants having their position between the regions\$Start and the regions\$End of a gene will be attributed to the corresponding gene. When two regions overlap, variants in the overlapping zone will be assigned to those two regions, separated by a comma.

If flank.width is a positive number, variants flank.width downstream or upstream a gene will be annotated annotated to this gene. You can use flank.width = Inf to have each variant attributed to the nearest gene.

If a variant is attributed to multiple genomic regions, it will be duplicated in the bed matrix with one row per genomic region if split = TRUE. Variants will have new IDs being CHR:POS:A1:A2:genomic.region.

## Value

The same bed matrix as x with an additional column x@snps\$genomic.region containing the annotation of each variant.

## See Also

[genes.b37](#page-24-1), [genes.b38](#page-24-1)

## Examples

#Import 1000Genome data from region around LCT gene x <- as.bed.matrix(LCT.gen, LCT.fam, LCT.bim)

```
#Group variants within known genes
x <- set.genomic.region(x)
```
#Group variants within know genes +/- 500bp x <- set.genomic.region(x, flank.width=500)

<span id="page-48-1"></span>set.genomic.region.subregion

*Variants annotation based on regions and subregions positions*

#### Description

Attributes regions and subregions to variants based on given positions

#### Usage

```
set.genomic.region.subregion(x, regions, subregions, split = TRUE)
```
#### <span id="page-49-0"></span>Arguments

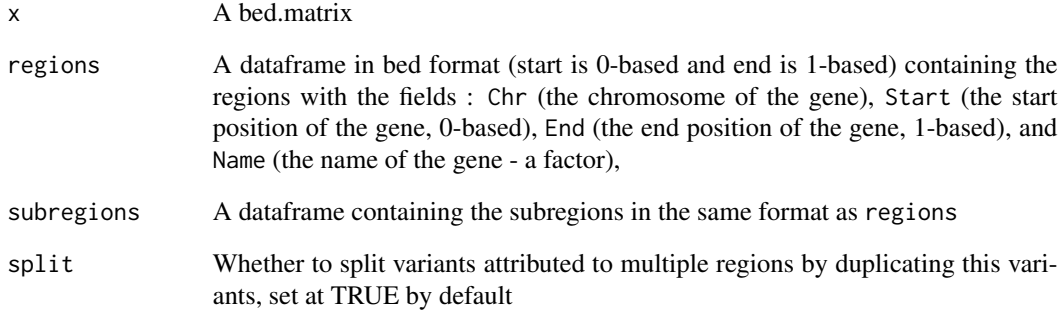

## Details

Warnings: regions\$Name and subregions\$Name should be factors containing UNIQUE names of the regions, ORDERED in the genome order.

If x@snps\$chr is not a vector of integers, it should be a factor with same levels as regions\$Chr.

If a variant is attributed to multiple genomic regions, it will be duplicated in the bed matrix with one row per genomic region if split = TRUE.

This function can be applied before using burden.subscores to perform a functionally-informed burden tests with sub-scores for each SubRegion within each genomic.region.

## Value

The same bed matrix as x with two additional columns: x@snps\$genomic.region containing the annotation of the regions and x@snps\$SubRegion containing the annotation of the subregions.

## See Also

[set.genomic.region](#page-47-1), [burden.subscores](#page-16-1)

#### Examples

#Import 1000Genome data from region around LCT gene x <- as.bed.matrix(LCT.gen, LCT.fam, LCT.bim)

```
#Group variants within known genes and
#Within coding and regulatory regions
x <- set.genomic.region.subregion(x,
regions = genes.b37, subregions = subregions.LCT)
```
<span id="page-50-1"></span><span id="page-50-0"></span>SKAT *SKAT test*

## Description

Peforms SKAT on categorical or binary phenotypes

## Usage

```
SKAT(x, NullObject, genomic.region = x@snps$genomic.region,
     weights = (1 - x@snps$maf)*x24, maf.threshold = 0.5,
     get.moments = "size.based", estimation.pvalue = "kurtosis",
     params.sampling, cores = 10, debug = FALSE, verbose = TRUE)
```
## Arguments

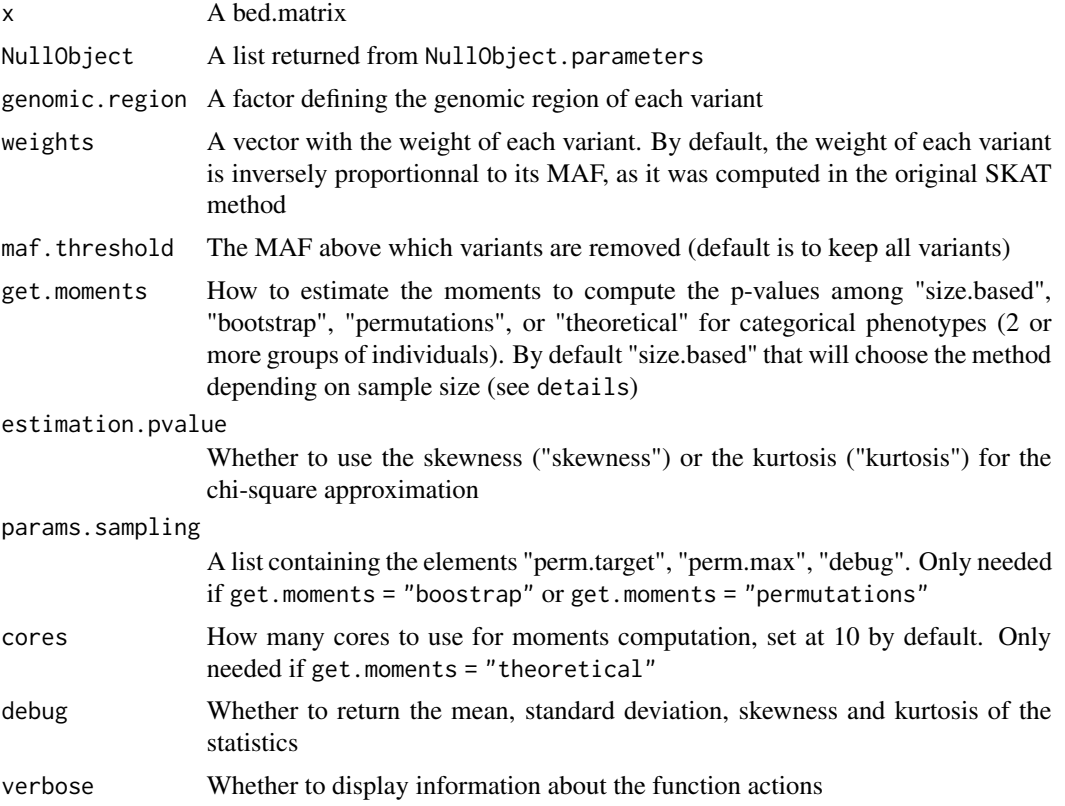

## Details

For categorical phenotypes, the p-value is calculated using a chi-square approximation based on the statistics' moments. The user has to choose how to compute these moments (argument get.moments), and which moments to use for the chi-square approximation (argument estimation.pvalue).

The moments can be computed either using a sampling procedure ("permutations" if there are no covariates, or "bootstrap" otherwise), or using theoretical moments computed as in Liu et al. 2008 ("theoretical").

If get.moments = "size.based", the sampling procedure will be used for sample sizes lower than 2000, and the theoretical calculations otherwise.

To estimate the p-values, etiher the first three moments are used (estimation.pvalue = "skewness"), or the moments 1, 2 and 4 are used (estimation.pvalue = "kurtosis").

If get.moments = "theoretical" and estimation.pvalue = "skewness", it corresponds to method = "liu" in the SKAT package. If get.moments = "theoretical" and estimation.pvalue = "kurtosis", it corresponds to method = "liu.mod" in the SKAT package.

For small samples, p-values estimation is based on sampling and a sequential procedure: permutated statistics are computed and each one is compared to the observed statistics. This method requires perm.target and perm.max that should be given as a list to params.bootstrap. If params.bootstrap is not specified, perm.target will be set at 100, perm.max at 5e4. The boostrap progam stops when either perm.target or perm.max is reached. P-values are then computed using a mixed procedure:

if perm.target is reached, the p-value is computed as : perm.target divided by the number of permutations used to reach perm.target;

if perm.max is reached, the SKAT small sample procedure is used, and p-values are approximated using a chi-square distributions based on statistics' moments 1, 2 and 4 computed from the permutated values.

If  $NullObject$pheno.type = "continuous", the method from Liu et al. will be used to compute$ the p-value for the continuous phenotype, but estimation.pvalue can be set at "skewness" or "kurtosis".

If debug=TRUE, more informations about the estimated statistics moments are given.

All missing genotypes are imputed by the mean genotype.

## Value

A data frame containing for each genomic region:

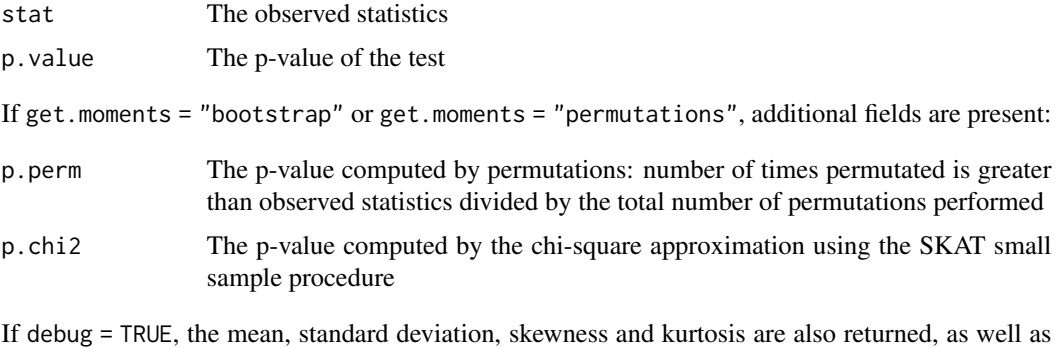

for the sampling procedure:

nb.gep The number of times a permutated statistics is equal or greater than the observed statistics stat

<span id="page-52-0"></span>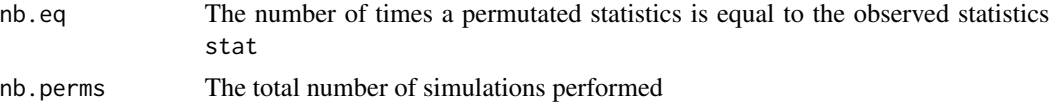

## References

Wu et al. 2011, *Rare-variant association testing for sequencing data with the sequence kernel association test*, American Journal of Human Genetics 82-93 doi:10.1016/j.ajhg.2011.05.029;

Lee et al. 2012, *Optimal Unified Approach for Rare-Variant Association Testing with Application to Small-Sample Case-Control Whole-Exome Sequencing Studies*, American Journal of Human Genetics, doi:10.1016/j.ajhg.2012.06.007;

Liu et al. 2008, *A new chi-square approximation to the distribution of non-negative definite quadratic forms in non-central normal variables*, Computational Statistics & Data Analysis, doi:10.1016/j.csda.2008.11.025

#### See Also

[NullObject.parameters](#page-33-1), [SKAT.theoretical](#page-60-1), [SKAT.bootstrap](#page-53-1), [SKAT.permutations](#page-58-1)

### Examples

```
#Example on simulated data from Ravages with
#One group of 50 controls and
#two groups of 25 cases, each one with a prevalence of 0.01
#with 50% of causal variants, 5 genomic regions are simulated
GRR.del <- GRR.matrix(GRR = "SKAT", genes.maf = Kryukov,
                      n.case.groups = 2, select.gene = "R1",
                      GRR.multiplicative.factor=2)
x.sim \leftarrow rhm.GRR(genes.maf = Kryukov, size = c(50, 25, 25),prev = c(0.001, 0.001), GRR_matrix.de1 = GRR.de1,p.causal = 0.5, p.protect = 0, select.gene="R1",
                 same.variant = FALSE, genetic.model = "multiplicative", replicates = 5)
#Null Model
x.sim.H0 <- NullObject.parameters(x.sim@ped$pheno, RVAT = "SKAT", pheno.type = "categorical")
#Run SKAT (here permutations as n<2000 and no covariates)
#Parameters for the sampling procedure: target = 5, max = 100
#Please increase the number of permutations for a more accurate estimation of the p-values
params.sampling = list(perm.target = 5, perm.max = 100)SKAT(x.sim, x.sim.H0, params.sampling = params.sampling)
#Run SKAT with a random continuous phenotype
#Null Model
x.sim.H0.c <- NullObject.parameters(rnorm(100), RVAT = "SKAT", pheno.type = "continuous")
SKAT(x.sim, x.sim.H0.c, cores = 1)
```
#Example on 1000Genome data #Import data in a bed matrix

```
x <- as.bed.matrix(x=LCT.matrix.bed, fam=LCT.matrix.fam, bim=LCT.snps)
#Add population
x@ped[,c("pop", "superpop")] <- LCT.matrix.pop1000G[,c("population", "super.population")]
#Select EUR superpopulation
x <- select.inds(x, superpop=="EUR")
x@ped$pop <- droplevels(x@ped$pop)
#Group variants within known genes
x <- set.genomic.region(x)
#Filter of rare variants: only non-monomorphic variants with
#a MAF lower than 2.5%
#keeping only genomic regions with at least 10 SNPs
x1 \leftarrow filter.rare.variants(x, filter = "whole", maf.threshold = 0.025, min.nb.snps = 10)
#Simulation of a covariate + Sex as a covariate
sex <- x1@ped$sex
set.seed(1); u <- runif(nrow(x1))covar <- cbind(sex, u)
#run SKAT using the 1000 genome EUR populations as "outcome"
#with very few permutations
#Please increase the permutations for a more accurate estimation of the p-values
#Fit Null model with covariate sex
x1.H0.covar <- NullObject.parameters(x1@ped$pop, RVAT = "SKAT", pheno.type = "categorical",
                                     data = covar, formula = \sim sex)
#Run SKAT with the covariates: use boostrap as n<2000
SKAT(x1, x1.H0.covar, params.sampling = params.sampling, get.moments = "bootstrap")
#Run SKAT using theoretical moments (discourage here as n<2000) and 1 core
#SKAT(x1, x1.H0.covar, get.moments = "theoretical", cores = 1)
```

```
SKAT.bootstrap Multi group SKAT test using bootstrap sampling
```
#### **Description**

Peforms SKAT on two or more groups of individuals using bootstrap sampling

#### Usage

```
SKAT.bootstrap(x, NullObject, genomic.region = x@snps$genomic.region,
               weights = (1-x \& \text{spas} + x^2), maf.threshold = 0.5,
               perm.target = 100, perm.max = 5e4, debug = FALSE,
               estimation.pvalue = "kurtosis")
```
<span id="page-53-0"></span>

## SKAT.bootstrap 55

#### **Arguments**

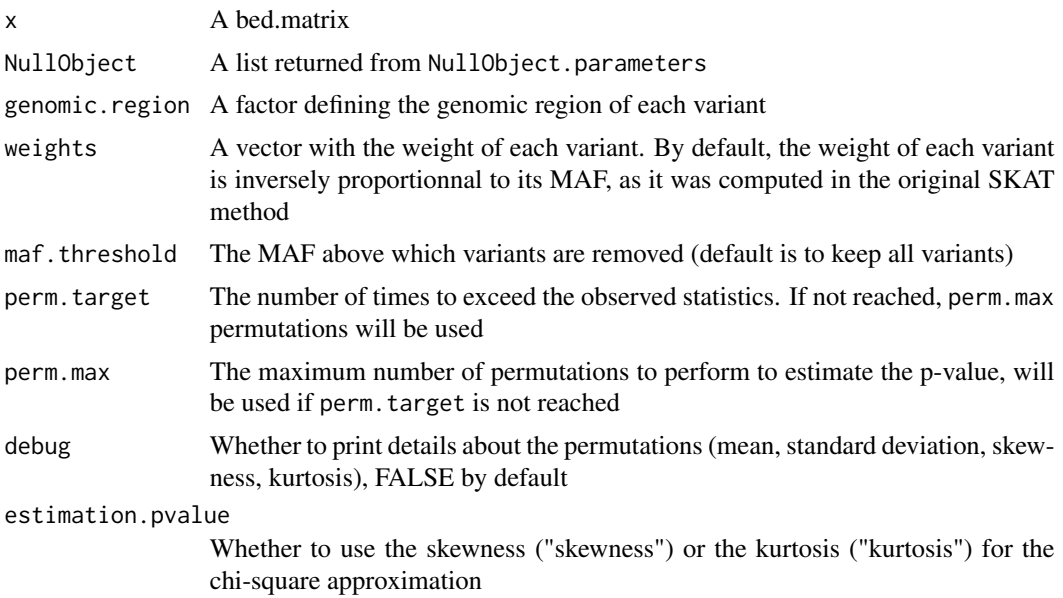

#### Details

P-values estimation is based on bootstrap sampling and a sequential procedure: permutated statistics are computed and each one is compared to the observed statistics. The boostrap progam stops when either perm.target or perm.max is reached. P-values are then computed using a mixed procedure:

if perm.target is reached, the p-value is computed as : perm.target divided by the number of permutations used to reach perm.target;

if perm.max is reached, p-values are approximated using a chi-square distributions based on the first three moments if estimation.pvalue = "skewness", or on statistics' moments 1, 2 and 4 if estimation.pvalue = "kurtosis".

If debug=TRUE, more informations about the estimated statistics moments are given.

This function is used by SKAT when the sample size is smaller than 2000 and covariates are present.

All missing genotypes are imputed by the mean genotype.

#### Value

A data frame containing for each genomic:

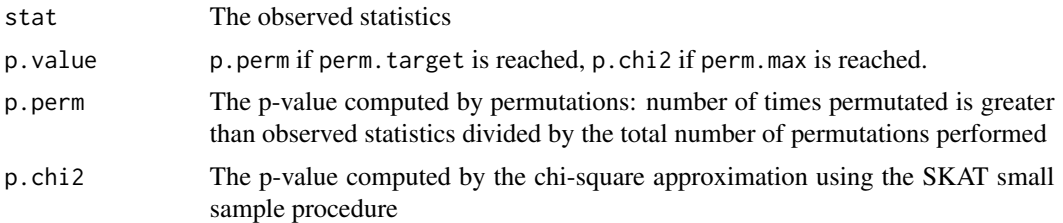

If debug=TRUE, other informations are given about the moments estimation:

<span id="page-55-0"></span>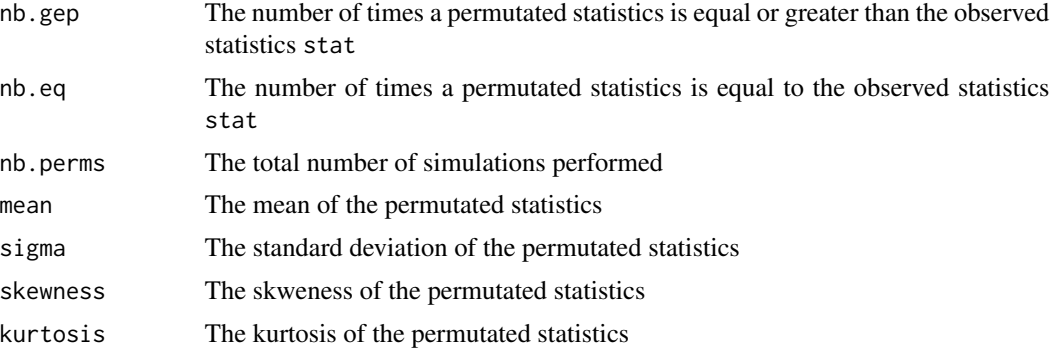

#### References

Wu et al. 2011, *Rare-variant association testing for sequencing data with the sequence kernel association test*, American Journal of Human Genetics 82-93 doi:10.1016/j.ajhg.2011.05.029;

Lee et al. 2012, *Optimal Unified Approach for Rare-Variant Association Testing with Application to Small-Sample Case-Control Whole-Exome Sequencing Studies*, American Journal of Human Genetics, doi:10.1016/j.ajhg.2012.06.007;

#### See Also

[NullObject.parameters](#page-33-1), [SKAT](#page-50-1)

#The maximum number of permutations used is 100,

## Examples

```
#Import data in a bed matrix
x <- as.bed.matrix(x=LCT.matrix.bed, fam=LCT.matrix.fam, bim=LCT.snps)
#Add population
x@ped[,c("pop", "superpop")] <- LCT.matrix.pop1000G[,c("population", "super.population")]
#Select EUR superpopulation
x <- select.inds(x, superpop=="EUR")
x@ped$pop <- droplevels(x@ped$pop)
#Group variants within known genes
x \le - set.genomic.region(x)
#Filter of rare variants: only non-monomorphic variants with
#a MAF lower than 1%
#keeping only genomic regions with at least 10 SNPs
x1 \le filter.rare.variants(x, filter = "whole", maf.threshold = 0.01, min.nb.snps = 10)
#Simulation of a covariate + Sex as a covariate
sex <- x1@ped$sex
set.seed(1); u < -runif(nrow(x1))covar <- cbind(sex, u)
#run SKAT using the 1000 genome EUR populations as "outcome"
```
## <span id="page-56-0"></span>SKAT.continuous 57

```
#and the target number is 10, please increase
#both values for a more accurate estimation of the p-values
#Fit Null model with covariates
x1.H0 <- NullObject.parameters(x1@ped$pop, data = covar, RVAT = "SKAT", pheno.type = "categorical")
SKAT.bootstrap(x1, x1.H0, perm.target = 10, perm.max = 100)
```
SKAT.continuous *Multi group SKAT test using Liu et al. approximation*

## Description

Peforms SKAT on a continuous phenotype using Liu et al. approximation

#### Usage

```
SKAT.continuous(x, NullObject, genomic.region = x@snps$genomic.region,
                  weights = (1 - x \text{dsp} \cdot \text{G)} \cdot x \cdot 24, maf.threshold = 0.5,
                  estimation.pvalue = "kurtosis", cores = 10, debug = FALSE )
```
## Arguments

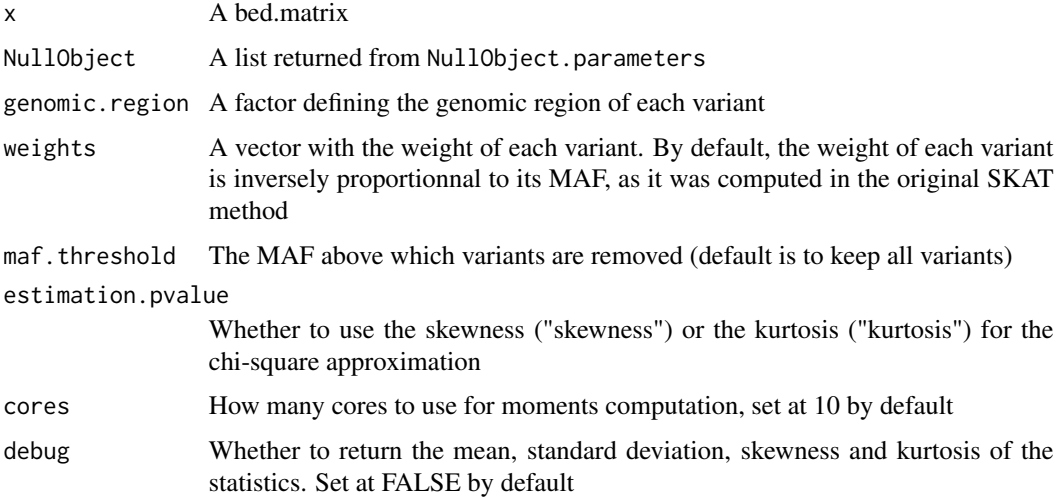

## Details

The method from Liu et al. 2008 is used where p-values are estimated using a chi-square approximation from moment's

If estimation.pvalue = "kurtosis", the kurtosis is used instead of skewness in the chi-square approximation. This is equivalent to "liu.mod" in SKAT package.

#### Value

A data frame containing for each genomic region:

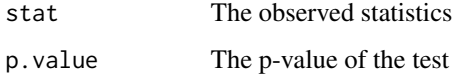

If debug = TRUE, the mean, standard deviation, skewness and kurtosis used to compute the p-value are returned

## References

Wu et al. 2011, *Rare-variant association testing for sequencing data with the sequence kernel association test*, American Journal of Human Genetics 82-93 doi:10.1016/j.ajhg.2011.05.029;

Liu et al. 2008, *A new chi-square approximation to the distribution of non-negative definite quadratic forms in non-central normal variables*, Computational Statistics & Data Analysis, doi:10.1016/j.csda.2008.11.025

## See Also

[NullObject.parameters](#page-33-1), [SKAT](#page-50-1)

#### Examples

```
#Import data in a bed matrix
x <- as.bed.matrix(x=LCT.matrix.bed, fam=LCT.matrix.fam, bim=LCT.snps)
#Add population
x@ped[,c("pop", "superpop")] <- LCT.matrix.pop1000G[,c("population", "super.population")]
#Select EUR superpopulation
x <- select.inds(x, superpop=="EUR")
x@ped$pop <- droplevels(x@ped$pop)
#Group variants within known genes
x \leftarrow set.genomic.region(x)
#Filter of rare variants: only non-monomorphic variants with
#a MAF lower than 2.5%
#keeping only genomic regions with at least 10 SNPs
x1 <- filter.rare.variants(x, filter = "whole", maf.threshold = 0.025, min.nb.snps = 10)
#run SKAT using a random continuous phenotype
#Fit Null model
x1.H0 <- NullObject.parameters(rnorm(nrow(x1)), RVAT = "SKAT", pheno.type = "continuous")
SKAT.continuous(x1, x1.H0, cores = 1)
```
<span id="page-57-0"></span>

<span id="page-58-1"></span><span id="page-58-0"></span>SKAT.permutations *Multi group SKAT test using bootstrap sampling*

#### Description

Peforms SKAT on two or more groups of individuals using bootstrap sampling

## Usage

```
SKAT.permutations(x, NullObject, genomic.region = x@snps$genomic.region,
                  weights = (1-x)esnps$maf)**24, maf.threshold = 0.5,
                  perm.target = 100, perm.max = 5e4, debug = FALSE,
                  estimation.pvalue = "kurtosis")
```
## Arguments

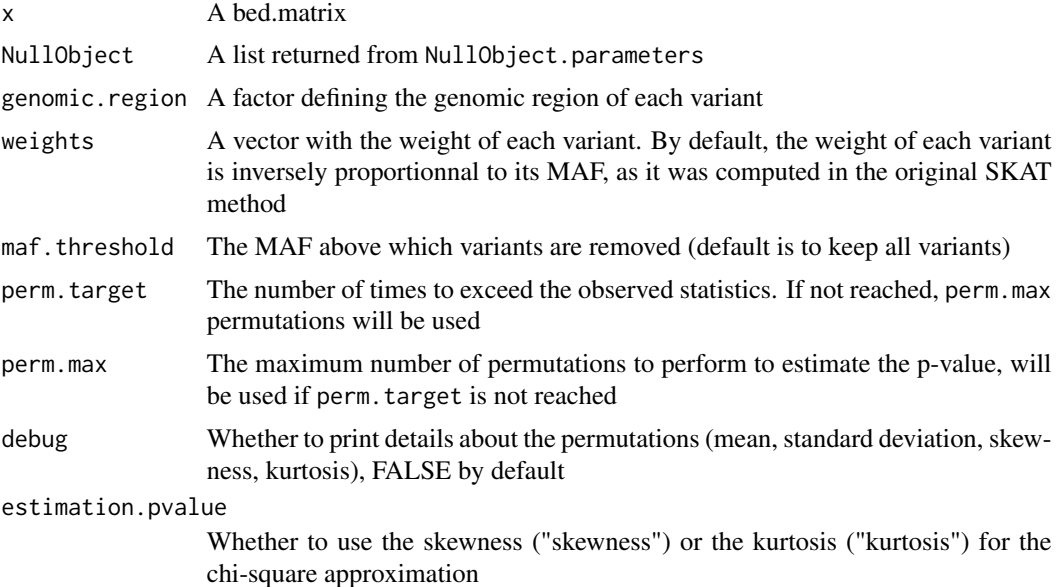

#### Details

P-values estimation is based on permutations sampling and a sequential procedure: permutated statistics are computed and each one is compared to the observed statistics. The boostrap progam stops when either perm. target or perm. max is reached. P-values are then computed using a mixed procedure:

if perm.target is reached, the p-value is computed as : perm.target divided by the number of permutations used to reach perm.target;

if perm.max is reached, p-values are approximated using a chi-square distributions based on the first three moments if estimation.pvalue = "skewness", or on statistics' moments 1, 2 and 4 if estimation.pvalue = "kurtosis".

<span id="page-59-0"></span>If debug=TRUE, more informations about the estimated statistics moments are given.

This function is used by SKAT when the sample size is smaller than 2000 and no covariates are present.

All missing genotypes are imputed by the mean genotype.

## Value

A data frame containing for each genomic:

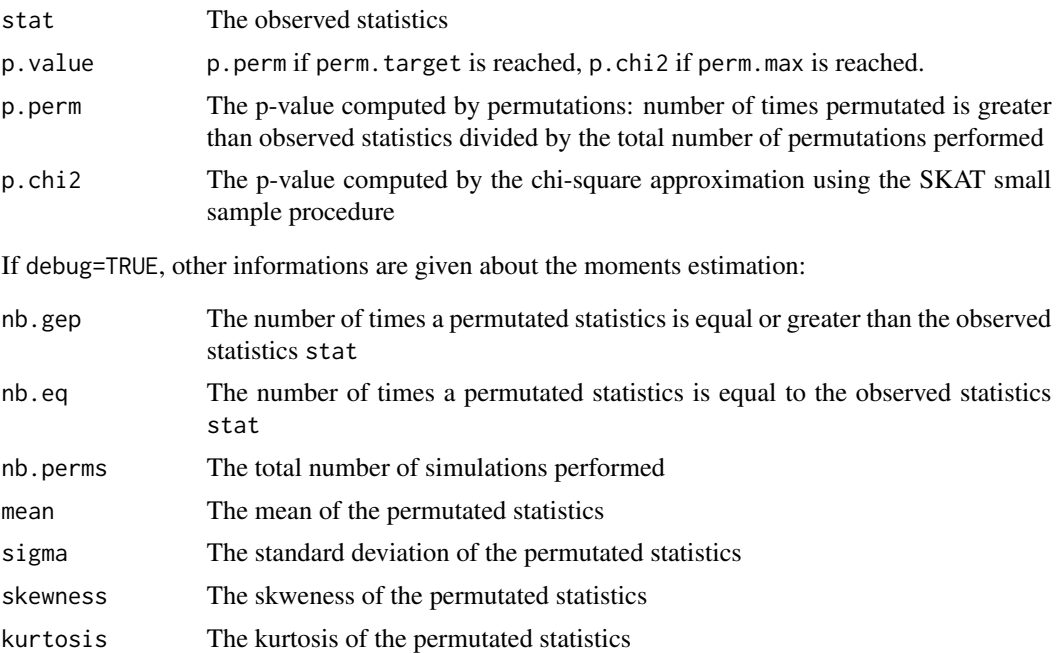

## References

Wu et al. 2011, *Rare-variant association testing for sequencing data with the sequence kernel association test*, American Journal of Human Genetics 82-93 doi:10.1016/j.ajhg.2011.05.029;

Lee et al. 2012, *Optimal Unified Approach for Rare-Variant Association Testing with Application to Small-Sample Case-Control Whole-Exome Sequencing Studies*, American Journal of Human Genetics, doi:10.1016/j.ajhg.2012.06.007;

#### See Also

[NullObject.parameters](#page-33-1), [SKAT](#page-50-1)

## Examples

```
#Import data in a bed matrix
x <- as.bed.matrix(x=LCT.matrix.bed, fam=LCT.matrix.fam, bim=LCT.snps)
#Add population
x@ped[,c("pop", "superpop")] <- LCT.matrix.pop1000G[,c("population", "super.population")]
```

```
#Select EUR superpopulation
x <- select.inds(x, superpop=="EUR")
x@ped$pop <- droplevels(x@ped$pop)
#Group variants within known genes
x <- set.genomic.region(x)
#Filter of rare variants: only non-monomorphic variants with
#a MAF lower than 1%
#keeping only genomic regions with at least 10 SNPs
x1 <- filter.rare.variants(x, filter = "whole", maf.threshold = 0.01, min.nb.snps = 10)
#run SKAT using the 1000 genome EUR populations as "outcome"
#The maximum number of permutations used is 100,
#and the target number is 10, please increase
#both values for a more accurate estimation of the p-values
#Fit Null model
x1.H0 <- NullObject.parameters(x1@ped$pop, RVAT = "SKAT", pheno.type = "categorical")
SKAT.permutations(x1, x1.H0, perm.target = 10, perm.max=100)
```
<span id="page-60-1"></span>SKAT.theoretical *Multi group SKAT test using Liu et al. approximation*

#### Description

Peforms SKAT on two or more groups of individuals using Liu et al. approximation

#### Usage

```
SKAT.theoretical(x, NullObject, genomic.region = x@snps$genomic.region,
                   weights = (1 - x \text{dsp} \cdot \text{Gm}) \cdot x \cdot 24, maf.threshold = 0.5,
                   estimation.pvalue = "kurtosis", cores = 10, debug = FALSE )
```
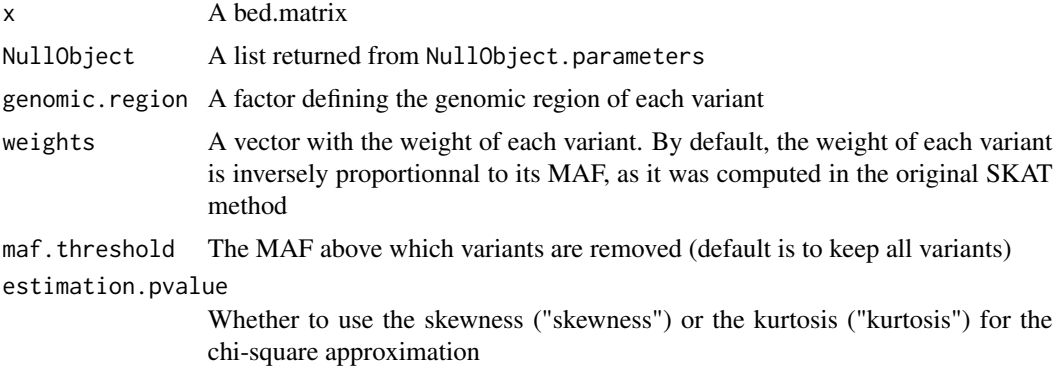

<span id="page-61-0"></span>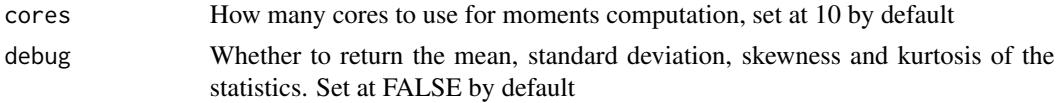

The method from Liu et al. 2008 is used where p-values are estimated using a chi-square approximation from moment's statistics

If estimation.pvalue = "kurtosis", the kurtosis is used instead of skewness in the chi-square approximation. This is equivalent to "liu.mod" in SKAT package.

This function is used by SKAT when the sample size is larger than 2000.

All missing genotypes are imputed by the mean genotype.

## Value

A data frame containing for each genomic region:

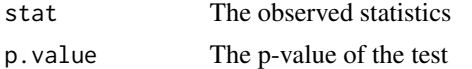

If debug = TRUE, the mean, standard deviation, skewness and kurtosis used to compute the p-value are returned

## References

Wu et al. 2011, *Rare-variant association testing for sequencing data with the sequence kernel association test*, American Journal of Human Genetics 82-93 doi:10.1016/j.ajhg.2011.05.029;

Liu et al. 2008, *A new chi-square approximation to the distribution of non-negative definite quadratic forms in non-central normal variables*, Computational Statistics & Data Analysis, doi:10.1016/j.csda.2008.11.025

## See Also

[NullObject.parameters](#page-33-1), SKAT

## Examples

```
#Import data in a bed matrix
x <- as.bed.matrix(x=LCT.matrix.bed, fam=LCT.matrix.fam, bim=LCT.snps)
#Add population
x@ped[,c("pop", "superpop")] <- LCT.matrix.pop1000G[,c("population", "super.population")]
#Select EUR superpopulation
x <- select.inds(x, superpop=="EUR")
x@ped$pop <- droplevels(x@ped$pop)
#Group variants within known genes
x <- set.genomic.region(x)
```
#Filter of rare variants: only non-monomorphic variants with

## <span id="page-62-0"></span>subregions. LCT 63

```
#a MAF lower than 2.5%
#keeping only genomic regions with at least 10 SNPs
x1 \le filter.rare.variants(x, filter = "whole", maf.threshold = 0.025, min.nb.snps = 10)
#run SKAT using the 1000 genome EUR populations as "outcome" using one core
#Fit Null model
x1.H0 <- NullObject.parameters(x1@ped$pop, RVAT = "SKAT", pheno.type = "categorical")
SKAT.theoretical(x1, x1.H0, cores = 1)
```
subregions.LCT *Exemple of functional categories*

#### Description

Example of arbitrary functional categories (coding or regulatory) in the LCT locus (bed format, GRCH37). "Coding" corresponds to coding parts of the exons and "Regulatory" corresponds to everything that falls outside these coding regions.

Data contain the Chr, the Start position, the End position and the Name of all functional regions in the LCT locus.

#### Format

The data contain one dataframe with four columns:

Chr The chromosome of the gene

Start The start position of the functional region (0-based)

End The end position of the functional region (1-based)

Name The name of the gene

#### See Also

[set.genomic.region.subregion](#page-48-1), [burden.subscores](#page-16-1)

<span id="page-62-1"></span>WSS *WSS genetic score*

#### Description

Caluclates the WSS genetic score

#### Usage

WSS(x, genomic.region = x@snps\$genomic.region)

#### <span id="page-63-0"></span>Arguments

x A bed.matrix

genomic.region A factor containing the genomic region of each variant

## Value

A matrix containing the WSS genetic score with one row per individual and one column per genomic.region

## References

Madsen E and Browning S. *A Groupwise Association Test for Rare Mutations Using a Weighted Sum Statistic.* PLoS Genet. 2009

## See Also

[CAST](#page-19-1), [burden.weighted.matrix](#page-18-1), [burden.mlogit](#page-12-1)

## Examples

```
#Import data in a bed matrix
x <- as.bed.matrix(x=LCT.matrix.bed, fam=LCT.matrix.fam, bim=LCT.snps)
# Group variants within known genes
x <- set.genomic.region(x)
# Filter variants with maf (computed on whole sample) < 0.025
# keeping only genomic region with at least 10 SNPs
x1 \leftarrow \text{filter.rare.varients}(x, \text{ filter} = "whole", \text{ maf.threshold} = 0.025, \text{ min.nb.snps} = 10)# Compute burden score WSS
score.WSS \leq WSS(x1)
```
# <span id="page-64-0"></span>**Index**

adjustedCADD.annotation, [3,](#page-2-0) *[5,](#page-4-0) [6](#page-5-0)* adjustedCADD.annotation.indels, *[3](#page-2-0)*, [4,](#page-3-0) *[6](#page-5-0)* adjustedCADD.annotation.SNVs, *[3](#page-2-0)*, *[5](#page-4-0)*, [5](#page-4-0) bed.matrix.split.genomic.region, [6](#page-5-0) burden, [7,](#page-6-0) *[36](#page-35-0)* burden.continuous, *[8](#page-7-0)*, [9](#page-8-0) burden.continuous.subscores, [11,](#page-10-0) *[18](#page-17-0)* burden.mlogit, *[8](#page-7-0)*, [13,](#page-12-0) *[20,](#page-19-0) [21](#page-20-0)*, *[64](#page-63-0)* burden.mlogit.subscores, [15,](#page-14-0) *[18](#page-17-0)* burden.subscores, *[12](#page-11-0)*, *[16](#page-15-0)*, [17,](#page-16-0) *[23](#page-22-0)*, *[48](#page-47-0)*, *[50](#page-49-0)*, *[63](#page-62-0)* burden.weighted.matrix, *[8](#page-7-0)*, *[10](#page-9-0)*, *[14](#page-13-0)*, [19,](#page-18-0) *[21](#page-20-0)*, *[64](#page-63-0)*

CAST, *[8](#page-7-0)*, *[10](#page-9-0)*, *[12](#page-11-0)*, *[14](#page-13-0)*, *[16](#page-15-0)*, *[18](#page-17-0)*, *[20](#page-19-0)*, [20,](#page-19-0) *[64](#page-63-0)*

filter.adjustedCADD, *[3](#page-2-0)*, *[5,](#page-4-0) [6](#page-5-0)*, [21,](#page-20-0) *[48](#page-47-0)* filter.rare.variants, *[23](#page-22-0)*, [23](#page-22-0)

genes.b37, *[49](#page-48-0)* genes.b37 *(*genes.positions*)*, [25](#page-24-0) genes.b38, *[49](#page-48-0)* genes.b38 *(*genes.positions*)*, [25](#page-24-0) genes.positions, [25](#page-24-0) genotypic.freq, [26](#page-25-0) GnomADgenes, *[27](#page-26-0)*, [27,](#page-26-0) *[29](#page-28-0)*, *[40](#page-39-0)*, *[42](#page-41-0)* GRR.matrix, *[27](#page-26-0)*, [28,](#page-27-0) *[40](#page-39-0)*, *[42](#page-41-0)*

Jaccard, [29](#page-28-0)

Kryukov, *[27](#page-26-0)*, *[29](#page-28-0)*, [30,](#page-29-0) *[40](#page-39-0)*, *[42](#page-41-0)*

LCT.hap *(*LCT.haplotypes*)*, [31](#page-30-0) LCT.haplotypes, [31,](#page-30-0) *[33](#page-32-0)* LCT.matrix, *[32](#page-31-0)*, [32](#page-31-0) LCT.sample *(*LCT.haplotypes*)*, [31](#page-30-0) LCT.snps *(*LCT.haplotypes*)*, [31](#page-30-0)

multinomial.asso.freq, [33](#page-32-0)

NullObject.parameters, *[8](#page-7-0)*, *[12](#page-11-0)*, *[14](#page-13-0)*, *[16](#page-15-0)*, *[18](#page-17-0)*, [34,](#page-33-0) *[53](#page-52-0)*, *[56](#page-55-0)*, *[58](#page-57-0)*, *[60](#page-59-0)*, *[62](#page-61-0)*

RAVA.FIRST, *[3](#page-2-0)*, *[5,](#page-4-0) [6](#page-5-0)*, *[18](#page-17-0)*, *[23](#page-22-0)*, [36,](#page-35-0) *[48](#page-47-0)* rbm.GRR, *[27](#page-26-0)*, *[29](#page-28-0)*, [38,](#page-37-0) *[42](#page-41-0)* rbm.GRR.power, *[40](#page-39-0)*, [40](#page-39-0) rbm.haplos.freqs, [42](#page-41-0) rbm.haplos.power, [43](#page-42-0) rbm.haplos.thresholds, [45](#page-44-0)

set.CADDregions, *[23](#page-22-0)*, [47](#page-46-0) set.genomic.region, *[25](#page-24-0)*, [48,](#page-47-0) *[50](#page-49-0)* set.genomic.region.subregion, [49,](#page-48-0) *[63](#page-62-0)* SKAT, *[36](#page-35-0)*, [51,](#page-50-0) *[56](#page-55-0)*, *[58](#page-57-0)*, *[60](#page-59-0)* SKAT.bootstrap, *[53](#page-52-0)*, [54](#page-53-0) SKAT.continuous, [57](#page-56-0) SKAT.permutations, *[53](#page-52-0)*, [59](#page-58-0) SKAT.theoretical, [53](#page-52-0), [61](#page-60-0) subregions.LCT, [63](#page-62-0)

WSS, *[8](#page-7-0)*, *[10](#page-9-0)*, *[12](#page-11-0)*, *[14](#page-13-0)*, *[16](#page-15-0)*, *[18](#page-17-0)*, *[20,](#page-19-0) [21](#page-20-0)*, [63](#page-62-0)